$9.9$ 

# تصميم مقرر إلكتروني باستخدام برنامج كورس لاب في رياضة الكاراتيه لطلاب كلبة الترببة الرباضبة جامعة أسبوط

ًد/ امل نادى محمد م<del>س</del>عود

المقدمة ومشكلة البحث:

يشهد العقد الحالي اهتمامًا عالميًا متزايدًا بتحقيق نقلة نوعية في عمليتي التعليم والتعلم وذلك من خلال تهيئة بيئة تعليمية تجذب اهتمام المتعلمين وتحاكى حواسهم المختلفة، وتلعب التكنولوجيا دوراً في تطوير العملية التعليمية في الجامعات حيث إنه يزيد من التفاعل بين الطلاب في تبادل المعلومات والخبرات مع الأقران والحصول عليها بسهولة دون الحاجة للتواجد في نفس المكان أو داخل الغرفة الصفية كما كان الحال في الطريقة التقليدية في التعليم منذ سنوات، كما سهل عملية التواصل بين الطلاب أنفسهم من جهة وبين القائم بالتدريس من جهة أخرى، وهناك العديد من وسائل التكنولوجيا التي استخدمت في دمج التكنولوجيا في التعليم ابتداءً من استخدام الحاسوب الشخصبي، اللاب توب، الهواتف الذكية، شبكة الإنترنت، ووسائل التواصل الاجتماعي وغيرها من التقنيات الحديثة.

وترى "**ريما الجرف**" (٢٠٠٨م) أن المقرر الإلكتروني متاح بصورة دائمة، حيث يستطيع الطلاب الدخول والوصول إليه في أي وقت وفي أي مكان، والتعليق على آراء زِ ملائهم، مع إمكانية الحصول على كم هائل من المعلومات، ويمكن للطلاب أيضا الدخول إلى مواقع مرتبطة بالمقرر في الوقت نفسه، حيث تتم المحادثة والمناقشة بينهم، هذا في حالة التعلم الإلكتروني المتزامن على الإنترنت، أما في التعليم الإلكتروني غير المتزامن فيستطيع الطلاب الدخول إلى موقع المقرر الإلكتروني في أي وقت دون الالتزام بميعاد محدد.(٢٥: ٢٨)(٦٣)

الأمر الذي يتطلب من القائمين بالتدريس بضرورة إعادة النظر في المقررات الدراسية بما نتضمنه من أهداف، ومحتوى، واستراتيجيات تدريس، ووسائط وأنشطة تعليمية، وعمليات النقويم، ودور القائم بالتدريس داخل غرفة الصف وخارجه وذلك في ضوء متطلبات العصر .

ويعتبر برنامج الكورس لاب Course Lab هو أحد أقوى الأدوات المستخدمة في تحرير المقررات الدراسية، ويعتبر من أفضل وأقوى برامج تأليف المحتوى حيث حصل على جائزة أفضل تأليف محتوى رقمي لعام ٢٠٠٧م/ ٢٠٠٨م، وطور هذا البرنامج من شركة ويب سوفت في روسيا حيث يمكن المستخدم من تكوين محتوى تعليمي عالي الجودة مع إمكانية رفع المحتوى مباشرة على أنظمة التعلم الإلكتروني كما يمكن إخراج النتيجة النهائية على هيئة متوافقة مع أقراص الليزر .

ويتميز برنامج الكورس لاب ببيئة لإنشاء وإدارة محتوى نعليم إلكتروني عالمي الجودة بطريقة تفاعلية ولا يتطلب مهارات بالـــ HTML أو أي برامج أخرى كما أن الكائنات التعليمية تسمح ببناء محتوى إلكتروني تفاعلي خالي من التعقيد ويتيح بناء واجهات تفاعلية بشخصيات رسومية بكبسة زر واحدة ويوفر واجهة مفتوحة تعتمد على مكتبة الكائنات والقوالب بما في ذلك كائنات تعليمية منشأة من قبل المستخدم وتعتبر جزءاً لا يتجزء من بناء الأفلام المتحركة وكذلك يمكن إضافة وسائط غنية مثل الفلاش، والفيديو بجميع أشكاله حيث إنه يعتمد على ألية سهلة لإدراج ونزامن الملفات الصونية ويسمح باستيراد عروض البوربوينت إلى المواد التعليمية.(٥٣)

 $9.1.$ 

حيث يسمح برنامج الكورس لاب بإنشاء الأنشطة والبرامج ونشرها على شبكة الإنترنت كما تسمح لك بتطبيق برامج المحاكاة، والتدريب القائم على الحاسوب ومحتوى التعلم الإلكتروني النفاعلي وفق معيار سكورم قوي وسهل الاستخدام لإنشاء المواد النعليمية النفاعلية (أدوات التعلم الإلكترونية) وجعلها متاحة للاستخدام على شبكة الإنترنت في نظام التعلم عن بعد أو من خلال الأقراص المدمجه أو غيرها من وسائل الميديا.(٤٢)

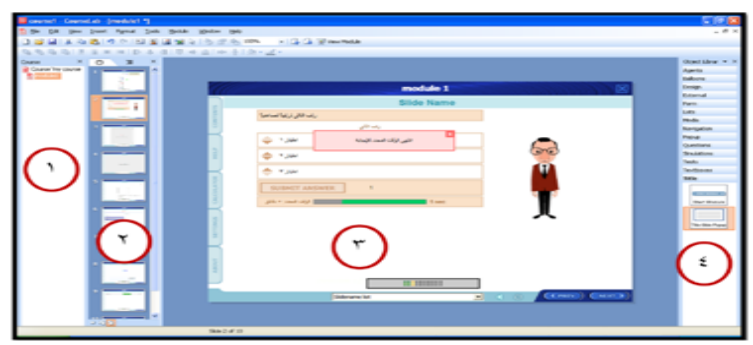

شكل (١) واجهة برنامج الكورس لاب

وقد أكد **"مارك كارول" (Mark carroll)** أن برنامج كورس لاب برنامج كبير وقد ينفذ تصميم منهج في (٢٠) عشرين ساعة فقط، وكذلك صرح (M.English) أن برنامج كورس لاب وسيلة سهلة التثبيت والاستخدام وأنها نتفذ ما نريده، أنها متوافقه مع المعايير **Thomas Knopp**برنامج جيد للتعلم بدون تعلم البرمجية.(٢٤)

ومن أهم السمات التي يتميز بها برنامج الكورس لاب Course Lab أنه يستخدم لصناعة المحتوى الإلكتروني للمقررات الدراسية والنشر في نظام إدارة التعلم، وهي البيئة الفعلية لنشر وإدارة جميع ما يتعلق بالعملية التعليمية والإدارية Learning Management LMS) Sytem)، ويتميز أيضاً باحتوائه على شخصيات ومكونات تسهل بناء المواد التعليمية

من دو ن أي تعقيد، وبإمكانية إضافة الوسائط و استير إد العر و ض التقديمية و إتقان و ثائق متنو عة مثل معالج النصوص والجداول الإلكترونية، كما يمكن من خلاله إنتاج أعمال نفاعلية تقوم على الرسوم المتحركة بشكل مباشر لجذب انتباه الطلبة.(٥٤)

ويعد برنامج كورس لاب Course Lab أداة تأليف قوية للتعلم الإلكتروني لكنها سهلة الاستخدام توفر بيئة خالية من البرمجة لإنشاء محتوى تعليمي إلكتروني تفاعلي عالي الجودة يمكن نشره على الإنترنت وأنظمة إدارة النعلم (LMS)، الأقراص المضغوطة وغيرها من الأجهز ة الأخر ي.(٦٥)

وترى الباحثه أن برنامج الكورس لاب هو أحد أنظمة تأليف المحتوى الرقمي، ويتفوق على الأنظمة الأخرى بقوته وسهولة استخدامه وتوافقه مع متطلبات البيئة العربية، حيث يتم استخدامه لإنشاء بيئة تعليم تفاعلية عالية الجودة يمكن نشرها على الإنترنت أو على أنظمة إدارة النعلم أو الأقراص المدمجة، وتعتمد على مبدأ ما نشاهده هو الذي ستحصل عليه.

وتعتبر رياضة الكاراتيه أحد المقررات المدرجة باللائحة الداخلية لكلية التربية الرياضية جامعة أسيوط المقررة في الفصل الدراسي الأول من المرحلة الأساسية على طلاب الفرقة الثانية، والتي تحتاج إلى تطبيق الأساليب العلمية الحديثة لتحقيق أهدافها التي منها تعليم المهارات الأساسية واكتساب الجوانب المعرفية المرتبطة بالمهارات المختلفة.

ولكي يتسنى لنا أن نتقدم بهذه الرياضة وتحقيق أهدافها يجب على المعلم أن يكون على دراية كافية بالطرق والأساليب النعليمية والندريبية الحديثة والتى تساعد المتعلم علـــي تعلـــم المهارات وأدائها بشكل صحيح وفعال.

ويذكر "أحمد إبراهيم" (٢٠٠٥م) أن رياضة الكاراتيه تتضمن مسابقات متعددة يتعرض اللاعب أو اللاعبة خلالها إلى مواقف متغيرة ومتنوعة تتطلب العديد من الاستجابات لذا فمن الضروري امتلاك اللاعب أو اللاعبة قدرات خاصة من أجل تتفيذ تلك الإستجابات بأسلوب مثالي يحقق الهدف من أدائها، وفلسفة رياضة الكاراتيه تظهر مكونات الهيكل البنائي الخاصة حيث الفلسفة تتمثل في دفاع اللاعب ضد هجوم ثم أداء الهجوم المضاد باستخدام أساليب اللكم والضرب والركل، وينجح في أداء تلك الأساليب إذا أتخذ وضع أتزان ثابت أثناء الأداء للأساليب الهجومية حتى ولو كان ذلك لفترة لحظات دقيقة، أما إذا تحرك اللاعب فإنه يتخذ اتجاهات سير ملائمة بهدف تحقيق الهدف من الهجوم. (١١: ١٢٥)

ومما سبق يتضح أن رياضة الكاراتيه من الرياضات التي تتميز بتنوع الأساليب الفنية وكثرة المهارات الاساسية حيث يتكون الهيكل البنائي لها من المهارات الأساســية، مباريــات القتال الو همي "الكانا" ومباريات القتال الفعلي "الكومتية"، وللمهار ات الأساسية أهمية خاصة في

ر ياضـه الكار اتبه حيث أنـها تمثّل حجر الز او يـه التـى يدخل فـى بناء و تكوين مبار يـــات النـــز ال الو همي "الكاتا" وكذلك مبار يات القتال الفعلي "الكو ميتية".

وكما نعلم جميعا، يتصارع العالم مع التحديات التي يفرضها تفشي COVID-19. لقد عطل بلا شك جوانب مختلفة من حياتنا، بما في ذلك الطريقة التي ندير بها أعمالنا ونتفاعل مع بعضنا البعض، في هذه الأوقات غير المسبوقة، اضطرت المؤسسات التعليمية في جميع أنحاء العالم إلى النكيف وتبني الحلول الرقمية لضمان الاستمر ارية والمرونة.

وأحد الدروس الرئيسية المستفادة خلال هذه الأزمة هو الدور الحاسم الذي يلعبه التحول الرقمي في تمكين المؤسسات التعليمية من الازدهار، وأصبحت القدرة على تحويل العمليات بسرعة عبر الإنترنت واعتماد نماذج العمل عن بعد أمرا بالغ الأهمية، وأثبتت رقمنة العمليات والخدمات أنها تعز ز الكفاءة، من خلال الاستفادة من التكنولوجيا، يمكن المؤسسات التعليمية تبسيط العمليات وأتمتة المهام المتكررة، هذا لا يمكن المؤسسات من الحفاظ على قدر تها التنافسية في العملية التعليمية فحسب، بل يمهد الطريق أيضا للابتكار والنمو .

ويوفر العالم الرقمي فرصا هائلة للتعاون والاتصال، من خلال المنصات الرقمية، في ضوء هذه العوامل، من الواضح أن التحول الرقمي ليس مجرد خيار ولكنه ضرورة في عالم اليوم سريع التطور من خلال تبني الحلول الرقمية، يمكن للمؤسسات التنقل عبر التحديات وبناء المرونة ووضع نفسها لتحقيق النجاح على المدى الطويل، من خلالها الشروع في رحلة النّحول الرقمي سواء كان ذلك ينطوى على اعتماد النقنيات السحابية أو تنفيذ حلول العمل عن بعد أو تعزيز تجارب العملاء عبر الإنترنت، فإن التحول الرقمي يوفر فرصا هائلة للنمو و التكبف.

ولكى نواكب التطور التكنولوجي الهائل ونتعايش معه ونحاكيه ونترجم للأخرين إبداعنا وقدرتنا على الابتكار، ونساعد أفراداً قادرين على مواكبة هذا العصر وتحقيق التنمية النعليمية، كان لزاماً على الباحثه المساهمة في ذلك من خلال الاستفادة من الإمكانات التي تتيحها تكنولوجيا التعليم، واستخدامها بطريقة منهجية منظمة في تصميم مواقف وبيئات تعليمية مختلفة وفعالة، يتعرض فيها المتعلم لخبرات متنوعة تتفاعل فيها جوانب الأداء والإدراك والوجدان معاً وبشكل متكامل ومتوازن، وتجعله محور العملية التعليمية، مما يتيح له فرص الإتقان والتمكن من التعلم.

في عالمنا اليوم؛ أصبح دمج الأدوات والتقنيات الرقمية أمرا بالغ الأهمية لضمان رحلة تعليمية منتجة وفعالة يحمل التحول الرقمي المفتاح لإطلاق عدد لا يحصبي من الفرص التي يمكن أن تحدث ثورة في طريقة نقل المعرفة واكتسابها، وتتمثَّل إحدى المزايا الأساسية لتبني التحول الرقمي في التعليم في إمكانية الوصول المحسنة التي يوفرها من خلال تسخير

قو ة النكنو لو جيا، يمكن للطلاب من مختلف المواقع الجغر افية الوصول إلى التعليم الجيد دون قيود الوقت والحدود المادية تعزز هذه الشمولية بيئة تعليمية أكثر تنوعا وإنصافا، مما يمكن الأفراد الذين قد يواجهون قيودا جغرافية أو مالية أو مادية؛ فإن دمج الأدوات الرقمية في العملية التعليمية يسهل تجربة تعليمية أكثر جاذبية وتفاعلية من خلال موارد الوسائط المتعددة والمحاكاة الافتراضية والمنصات التفاعلية، يمكن للطلاب المشاركة بنشاط في تعليمهم، مما يجعل عملية النعلم أكثر متعة وفعالية وهذا بدوره يزرع التفكير النقدي وحل المشكلات ومهارات النعاون التي تعتبر حيوية لنجاحهم في المستقبل.

فإن تبني التحول الرقمي في التعليم يزود الطلاب بمهارات محو الأمية الرقمية اللازمة المطلوبة في القوى العاملة الحديثة نظرا لأن سوق العمل أصبح يعتمد بشكل متزايد على التكنولوجيا، فمن الأهمية بمكان أن تعد المؤسسات التعليمية الطلاب للتنقل في هذا المشهد الرقمي بثقة من خلال دمج الأدوات الرقمية ومنهجيات التدريس، يمكن للطلاب تطوير المهارات الرقمية الأساسية، مثل محو الأمية المعلوماتية، والاتصالات الرقمية، والكفاءة النكنولوجية، وضمان استعدادهم للمساعى المهنية المستقبلية، ويمكننا إنشاء بيئة تعليمية أكثر شمولا وجاذبية وشخصية وجاهزة للمستقبل دعونا نغتنم الفرص التى تتيحها التكنولوجيا ونعمل معا لتشكيل جيل أكثر إشراقا وتمكينا من خلال برنامج الكورس لاب، حيث أوصت الدراسات كل من دراسة "حنان سليمان (٢٠١٩م) (١٩)، عمرو تونى (٢٠١٩م) (٣٤)، مندور عبد السلام (٢٠١٧م) (٥١)، مها الشقرة، إعتدال عبد الحكيم (٢٠١٧م) (٥٢)، هالة ابراهيم" (٢٠٢٠م) (٥٨) بضرورة تطوير تعليم وتعلم المناهج والتوسع في تطبيق التعليم الإلكتروني، باشكاله المتعددة في ضوء الوضع الراهن والمستحدثات التكنولوجية، ومن خلال دراسة الواقع الحالي لمقرر رياضة الكاراتيه والاتجاه في الدراسة إلى التحول الرقمي من خلال المنصات التعليمية.

الأمر الذي بات يتطلب إعداد مقررات إلكترونية تواكب هذا التقدم؛ مما دفع الباحثه إلى محاولة تفعيل التعليم عن بعد، من خلال تصميم مقرر إلكتروني باستخدام برنامج كورس لاب (Course Lab) في الكاراتيه لطلاب الفرقة الثانية بكلية التربية الرياضية جامعة أسيوط، حيث إعداد وتصميم مقرر إلكتروني له أهدافه ومحتواه مما قد يؤدى إلى تحقيق الأهداف التعليمية المرجوة.

ولذلك فقد لجات الباحثه إلى برنامج الكورس لاب لاحتوائه على نسخة مجانية (٢.٤) يمكن تحميلها بكل سهولة وبدون أية تكاليف مدى الحياة، ويعمل على تطبيقات الويندوز محليا وليس ويب، ويدعم إنشاء السيناريو النعليمي بكل سهولة، ويملك أدوات قوية في ذلك.

أهمية البحث والحاجة اليه:

- يأتي استجابة لما ينادي به من ضرورة إعداد مناهج إلكترونية متعددة الوسائط في الجامعات المختلفة في ضوء التحول الرقمي.
- توجية الاهتمام نحو برنامج كورس لاب (Course Lab) لأهميتة في إعداد البرامج التعليمية والتدر ببية.
- يساير البحث الحالي ما تؤكده الاتجاهات التربوية المعاصرة من أهمية توظيف المستحدثات النكنولوجية والاستفادة منها وتوظيفها في عمليتي التعليم والتعلم.
	- تطبيق وتفعيل الجودة في العملية التعليمية من خلال تحديث وتطوير المقرر الدراسي.
- محاولة لمواكبة أحدث طرق التعليم التقني لمقرر رياضة الكاراتيه فسي مجسال التربيسة  $\overline{a}$ الر ياضية بتقديم المحتوى العلمي عبر الإنترنت .

هدف البحث:

يهدف البحث إلى تصميم مقرر إلكتروني باستخدام برنامج كورس لاب (Course Lab) في ر ياضة الكار اتيه لطلاب الفر قة الثانية بكلية التر بية الر ياضية جامعة أسيوط. تساوَ لات البحث:

- ۱– ما أهداف المقرر الإلكتروني باستخدام برنامج كورس لاب (Course Lab) في رياضة الكار اتيه لطلاب الفرقة الثانية بكلية التربية الرياضية جامعة أسيوط؟
- ٢– ما المحتوى النظري والتطبيقي للمقرر الإلكترونـــي باســتخدام برنـــامج كـــورس لاب (Course Lab) في رياضة الكار اتيه لطلاب الفر قة الثانية بكلية التربية الرياضية جامعة أسبو ط؟
- ٣– ما طرق وأساليب الندريس والوسائل المعينة اللازمة لنتفيذ محتوى المقرر الإلكترونسي باستخدام برنامج كورس لاب (Course Lab) في رياضة الكاراتيه لطلاب الفرقة الثانية بكلية التر بية الر ياضية جامعة أسيوط؟

t – ما طرق وأساليب النقويم المقرر الإلكتروني باستخدام برنامج كــورس لاب ( Course Lab) في ر ياضة الكار اتيه لطلاب الفر قة الثانية بكلية التر بية الر ياضية جامعة أسيوط؟ مصطلحات البحث :

**Electronic course**

تقديم محتوى تعليمي (إلكتروني) عبر الوسائط المعتمــدة على الكمبيوتر وشبكاته إلى المتعلم بشكل يتيح له إمكانية التفاعل النشط مع هذا المحتوى ومع المعلم ومع الأقران سواء بصورة متزامنة أو غير متزامنة وامكانية إتمام هذا النعلم في الوقت والمكان والسرعة التي تناسب ظروف وقدرات المتعلم. (٩: ٣٥٨)

**Course Lab :**

برنامج تعليمي يسمح بإنشاء المحتوى التعليمي، ضمن بيئة تعلم الكتروني، ونشره على شبكة الإنترنت وفق معايير دولية، كما يسمح بتطبيق برامج المحاكاة والتدريب القائم على الحاسوب، وهو سهل الاستخدام لإنشاء المواد التعليمية التفاعلية ودورات التعلم الإلكتروني وجعلها متاحة للاستخدام على شبكة الإنترنت، ولصناعة المحتوى الإلكتروني للمقررات الدراسية والنشر في نظام إدارة التعلم.(٦١) الدر اسات المرجعية:

- ١– دراسة "هالة إبراهيم" (٢٠٢٠م) (٥٨) وعنوانها "فاعلية استخدام برنامج الكسورس لاب Lab Course في تنمية التحصيل الدراسي ومهارات تصميم المقررات الإلكترونيــــة لدى **طالبات ماجستير التربية بجامعة بيشة**"، واستهدفت الدراســـة استقصــــاء فاعليـــة استخدام برنامج الكورس لاب (Course Lab) في نتمية التحصيل الدراسي ومهـــارات تصميم المقررات الإلكترونية لدى طالبات ماجستير التربية بجامعة بيشــة، اســتخدمت الباحثهة المنهج التجريبي بتصميم مجموعة واحدة، وتم اختيار العينة بطريقة عشوائية بلغ عدهم (٢٤) طالبة، تمثلت أدوات الدراسة في اختبار تحصيلي وبطاقة تقييم منـــتج تـــم تطبيقهم قبلياً وبعدياً على أفراد العينة، توصلت النتائج إلى فاعليـــة اســـتخدام برنــــامج الكورس لاب (Course Lab) في زيادة التحصيل الدراسي وتنمية مهـــارات تصــــميم المقررات الإلكترونية لدى طالبات ماجستير التربية جامعة بيشة.
- ٢ در اسة "**حنان البراشدية، حفيظة البراشدية، مريم الحمدانية" (٢٠١٩م) (١٩)** وعنوانها "فعالية استخدام برنامج كورس لاب Course Lab في تدريس وتقويم العلوم فسي تحسن التحصيل الدراسي والاتجاه نحو المادة لدى طالبات الصسف العاشس الأساسسي بسلطنة عمان"، واستهدفت الدراسة قياس مدى فعالية استخدام برنامج كورس لاب فـــي تحسين التحصيل الدراسي والاتجاه نحو العلوم لدى طالبات الصف العاشـــر الأساســـي بسلطنة عمان، اعتمدت الدراسة المنهج شبه التجريبي، حيث طبقت الدراسة على عينـــة مكونة من ٥٢ طالبة بالصف العاشر الأساسي، تم تقســـيمهن بطريقـــة عشـــوائية إلــــي مجموعتين: الأولى ضابطة وبلغ عددها ٢٦ طالبة، والثانية تجريبية وبلـــغ عـــددها ٢٦ طالبة، وقد طبق على مجموعتبن اختيار التحصيل ومقياس الاتجاه نحو العلوم تطبيقا قبلياً

وبعديا، أظهرت نتائج الدراسة وجود فروق دالة إحصائيًا بين المجمـــوعتين الضـــــابطة والتجريبية في التحصيل الدراسي لصالح المجموعة التجريبية، كما وجد أن هناك تحسنا دالة إحصائيا في اتجاهات طالبات المجموعة التجريبية نحو العلـــوم يعـــزى لاســـتخدام برنامج كورس لاب.

- ٣– در اسة "عمرو توني" (٢٠١٩م) (٣٤) و عنوانها "تصميم مقـــرر إلكترونــــى باســـتخدام برنامج كورس لاب(Course Lab) في تنمية جدارات فن الاتصال والسكرتارية لطلاب المدارس الثانوية الفنية الفندقية في ضوع المعايير العالمية"، واستهدفت الدراسة محاولة نقصبي فاعلية تصميم مقرر الكتروني باستخدام برنامج كورس لاب (Course Lab) في تنمية جدار ات فن الاتصال والسكر تارية لطلاب المدارس الثانوية الفنية الفندقية في ضوء المعايير العالمية، استخدم الباحثه المنهج التجريبي بتصميم تجريبي لمجموعة واحدة، وقد بلغ حجم العينة (٢٨) طالباً وطالبة من طلاب الصف الثالث الثـــانوي الفنـــدقى (نظـــام الخمس سنوات)، وتم اختيار العينة بالطريقة العمدية، وكان من أهم أدوات البحث اختبار التحصيل المعرفي، وكان من أهم النتائج فاعلية تصميم مقرر إلكتروني باستخدام برنامج كورس لاب (Course Lab) في نتمية المعارف والمهارات المرتبطة بجــدرات فــن الاتصال والسكر تارية لطلاب المدارس الثانوية الفنية الفندقية في ضوء المعايير العالمية.
- ٤– دراسة "مندور عبد السلام" (٢٠١٧م) (٥١) وعنوانها "فاعلية التدريب الإلكتروني الفردي والتعاوني على برنامج كورس لاب في تنمية مهارات تصميم الدروس وإنتاجها الإلكترونية والاتجاه نحو استخدامها لدى معلمى الفيزياء بالمرحلة الثانوية"، واستهدفت الدراسة فاعلية التدريب الإلكتروني الفردي والتعاوني على برنامج كورس لاب Course lab في تنمية مهارات معلمي الفيزياء لتصميم الدروس الإلكترونية وإنتاجها، والاتجاه نحو استخدامها، واستخدم الباحثه المنهج التجريبي بتصميم تجريبي واحد، وطبقت الدراسة على عينة من معلمي الفيزياء المسجلين في الدبلومات (العامة- والخاصة-والإرشاد التربوي) بعمادة خدمة المجتمع بعنيزة بجامعة القصيم، وتكونت العينة من مجموعتين عددهما (٤٨) معلم فيزياء، حيث اشتملت كل مجموعة على (٢٤) معلماً لمادة الفيزياء، كما صمم للدراسة بطاقة ملاحظة لمهارات تصميم الدروس الإلكترونية وإنتاجها، ومقياس لاتجاه نحو استخدام الدروس المصممة في التدريس، وقد خرجت الدراسة بالنتائج الآتية تحديد مهارات تصميم الدروس وإنتاجها في تسع مهارات رئيسية و(٥١) مهارة فرعية، فاعلية البرنامج الإلكتروني الفردي في تنمية مهارات تصميم دروس الفيزياء وإنتاجها إلكترونيا، والاتجاه نحو استخدامها.
- ٥– در اسة "مها الشقرة، إعتدال عبد الحكيم" (٢٠١٧م) (٥٢) وعنوانها "تصور مقترح قائم على برنامج الكورس لاب Course Lab وفق معايير السكورم الجــــامعي بــــالتعليم التدريس هيئة عضو لدى التدريســـية الممارســـات لتطـــويرSCORM الفلســـطيني"، واستهدفت الدراسة تقديم نصور مقترح قائم على برنامج الكـورس لاب وفــق معـــايير السكورم لتطوير الممارسات التدريسية لدى عضو هيئة التسدريس بسالتعليم الجسامعي الفلسطيني بجامعة القدس المفتوحة– فر ع شمال غزة، باختلاف كل من (عامل الجـــنس، المؤهل التربوي، التفر غ الأكاديمي، عدد سنوات الخبرة)، وقد اتبعت الباحثهتان المسنهج الوصفي التحليلي، وشملت عينة الدراسة على (٤٠) عضوا من أعضاء هيئة التـــدريس الجامعتين، وذلك في الفصل الثاني من العام الدراسي (٢٠١٥– ٢٠١٦م) وتم اختيــار هم بالطريقة العمدية، كما قامتت الباحثهتان بإعداد استبانة لمعرفة درجة الممار سة التدر يسية لدى عضو هيئة التدريس بالتعليم الجامعي الفلسطيني لاستخدام برنامج الكورس لاب وفق معايير السكورم في إعداد الدروس الإلكترونية، وتوصلت الدراسة إلى أن هناك ضـــعفا في بعض جوانب الممارسة لبرنامج الكورس لاب في إعداد الدروس الإلكترونيـــة لـــدى عضو هيئة التدريس، راجع إلى عدم ممارسة الغالبية العظمى لبرنـــامج الكـــورس لاب ماعدا أسانذة الحاسوب ومدربي الدورات.
- ٦– در اسة "نجوى عطيان" (٢٠١٧م) (٥٥) وعنوانها "فاعلية استخدام برمجيسة تفاعليسة لتدريس الهندسة في تنمية مستويات التفكير الهندسي لفان هايل ومهـــارات التفكيـــر الإبداعي لدى طلاب الصف الأول المتوسط بمدينة جدة"، واستهدفت الدراسة فاعلية استخدام برمجية تفاعلية باستخدام برنامج الكورس لاب في تنميسة مسستويات التفكيس الهندسي وتنمية التفكير الإبداعي لطلاب الصف الأول المتوسط، والنعرف على العلاقة الارتباطية بين مستوى التفكير الهندسي ومستوى التفكير الإبداعي لدى طــــلاب الصـــف الأول المتوسط، وقد استخدمت الباحثهة المنهج التجريبي، وتم اختيــار عينـــة البحــث بالطريقة العمدية من مجموعتين إحداهما تجريبية وعددها ٢٧ طالبة وأخـــرى ضـــــابطة وعددهم ٣١ طالبة، وتم الندريس للمجموعة التجريبـــة باســـتخدام البرمجيـــة التفاعليـــة باستخدام برنامج الكورس لاب والتدريس للمجموعة الضابطة بالطريقة المعتادة، وطبــق على المجموعتين اختبار التفكير الهندسي وفق مستويات فان هايــل ومقيـــاس التفكيـــر الإبداعي، وتوصلت النتائج إلى وجود فروق ذات دلالة إحصائياً بين المتوسطات البعدية لدرجات الطالبات بالمجموعة التجريبية والمجموعة الضابطة في اختبار التفكير الهندسي

بمستوياته وفي الاختبار ككل، وكذلك بمقياس التفكير الإبداعي ولصالح المتوسط الأعلى الذي جاء في صالح المجموعة التجريبية مما يدل على أن استخدام برمجية الكورس لاب في ندريس الهندسة أدى إلى نتمية مستويات التفكير الهندسي والإبداعي لـــدى طالبـــات المجموعة التجر بببة.

إجراءات البحث:

منهج البحث :

استخدمت الباحثه المنهج الوصفى (دراسات مسحية) وذلك لمناسبته لطبيعة وهدف البحث. مجتمع البحث :

اشتمل مجتمع البحث على خبراء في رياضة الكاراتيه بكليات التربية الرياضية بجمهورية مصر العربية، وخبراء في مجال تكنولوجيا التعليم بجمهورية مصر العربية. عبنة البحث :

تم اختيار عينة البحث بالطريقة العشوائية من مجتمع البحث وهي كتالي: جدول (۱)

|  |                                                                          | $\sim$ $\sim$ $\sim$ $\sim$ |  |  |  |
|--|--------------------------------------------------------------------------|-----------------------------|--|--|--|
|  | نسبة تمثيل العينة من كليات التربية الرياضية بجمهورية مصر العربية (ن= ٣٣) |                             |  |  |  |
|  |                                                                          |                             |  |  |  |
|  |                                                                          |                             |  |  |  |

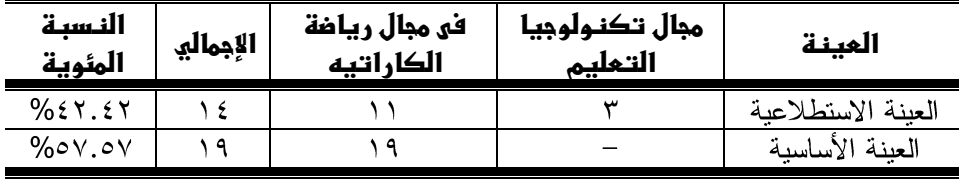

يتضح من جدول (١) أن توزيع عينة البحث بكليات التربية الرياضــــية بجمهوريـــة مصر العربية اشتملت على عدد (١٩) خبيراً في مجال رياضة الكاراتيه كعينة أساسية بنســـبة (٥٧.٥٧ه%)، وعدد (١١) خبيراً كعينة استطلاعية بنسبة (٤٢.٤٢%). أدوات ووسائل جمع البيانات:

اعتمدت الباحثه في أدوات جمع بيانات هذا البحث علــي الآتي تحليل المحتوى/ الوثائق، الدر اسات المرجعية، المقابلة الشخصية، استمار ات الاستبيان.

استمارات الاستبيان:

خطوات بناء استمارات الاستبيان:

- خبرة الباحثه من خلال عملها بتدريس مقرر رياضة الكاراتيه بكلية التربيـــة الرياضـــية جامعة أسبوط.
- الاطلاع على المراجع العلمية المتخصصة في مجال رياضة الكاراتيه مثل: أحمد إبراهيم بكر زيدان (٢٠٠٩م) (٣)، (٢٠١٠م) (٤)، أحمد محمـــود محمـــد إبـــراهيم (٩٩٩هم)

 $9,9$ 

(١٠)، (٢٠٠٥م) (١١)، (٢٠١١م) (١٢)، محمود اسماعيل عبـد الحميـد الهاشــمى  $(27)(7)$ 

- الاطلاع على الدراسات والبحوث المرجعية مثل دراسة "أحصــد عفــت (٢٠٠٦م) (٦)، أشرف بيرم (٢٠٠٦م) (١٣)، ايهــاب عمـــاد الـــدين (٢٠١٨م) (٢١)، إيهــاب فهــيم (٢٠٠٦م) (١٥)، تامر السعيد (٢٠١١م) (١٦)، حسن البساتع (٢٠٠٦م) (١٧)، خالــد الكردي (٢٠١٦م) (٢٠)، رانيا محمد (٢٠٠٦م) (٢١)، رانيا مرسمي (٢٠٠٤م) (٢٢)، رشا ناجح (٢٠٠٧م) (٢٣)، طارق مصطفى (٢٠١٥م) (٢٧)، عادل فشـــوط (٢٠١٤م) (٢٨)، عمار عزيز (٢٠٠٨م) (٣١)، عمار حياة (٢٠١٥م) (٣٢)، عمـــرو التفــاهني (٢٠٠٣م) (٣٣)، فتحي أحمد (٢٠٢١م) (٣٥)، لينا القرعان (٢٠١٧م) (٤١)، ماجــدة شعله (٢٠٠٧م) (٤٢)، محمد حامد (٢٠١٣م) (٤٥)، وليد مرسمي (٢٠١٢م) (٥٩).
- الاطلاع على المراجع العلمية المتخصصة مثل "أحمد إبراهيم (٢٠٠٨م) (٥)، حلمــى الوكيل، محمد المفتى (٢٠٠٤م) (١٨)، عفاف عبد الكسريم (٢٠٠٥م) (٢٩)، عفاف عثمان، نادية داوود، مصطفى الزنكلسوني (٢٠٠٧م) (٣٠)، فسؤاد موسسى (٢٠٠٦م) (٣٦)، فوزي طه، رجب الكلزة (٢٠٠٠م) (٣٧)، ليلي زهران (٢٠٠٦م) (٤٠)، محمود عبد الحليم (٢٠١٥م) (٤٨) (٤٩)، نجوى عبد الرحيم (٢٠٠٦م) (٥٦)، يوسف قطامي، ماجِد أبو جابر، نايفة قطامي" (٢٠٠٢م) (٦٠).
- الاطلاع على توصيف مقرر الكاراتيه ببعض كليات التربية الرياضية بجمهورية مصـــر العربية مثل أسيوط، الوادي الجديد، الإسكندرية، الزقازيق، بنهـــا، بورســـعيد، جنـــوب الوادي، حلوان، دمياط، سوهاج، مدينة السادات.
- إجراء المقابلات الشخصية مع بعض الخبراء في مجال رياضة الكاراتيه بكليات التربيـــة الرياضية بجمهورية مصر العربية. ملحق (١)

استمارة الاستبيان الأولى: ملحق (٢)

استهدفت الاستمار ة :

تحديد الأهداف العامة والمستهدف من تدريس المقرر الإلكتروني باستخدام برنامج كورس لاب (Course Lab) في مقرر رياضة الكاراتيه بكلية التربية الرياضية جامعة أسيوط. – وبناءً على ما سبق قامت الباحثه بتصميم الاستمارة الأولى الخاصة بصياغة الهدف العام والمستهدف من ندريس المقرر الإلكتروني باستخدام برنامج كورس لاب ( Course Lab) في مقرر الكاراتيه بكلية التربية الرياضية جامعة أسيوط

 $9.7.$ 

– وفي ضوء آراء السادة الخبراء قامت الباحثه بحساب الدرجة المقدرة والوزن النسبي، حيث تم اختيار العبارات التي حصلت على نسبة ٨٠% فأكثر من مجموع آراء الخبراء. – إيجاد المعاملات العلمية للاستمارة (صدق– الثبات).

إيجاد المعاملات العلمية لاستمارة الاستبيان أهداف المقرر إلكتروني:

أو لأ: الصـــدق:

لإيجاد صدق استمار ة الاستبيان لتحديد أهداف المقر ر الكتر و ني، قامت الباحثه بحساب صدق المحكمين وصدق الاتساق الداخلي حيث تم عرض استمارة الأهداف على مجموعة من الخبر اء قوامها (١١) خبيراً ملحق (١)، لإبداء الرأى في أن استمارة الاســـتبيان تقـــيس مــــا وضعت من أجله، وذلك خلال الفترة ٢٣/١/١/٢٣م، وجدول(٢) يوضح ذلك. جدول (۲)

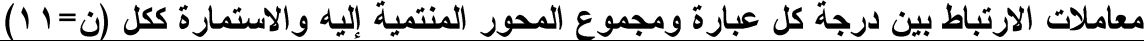

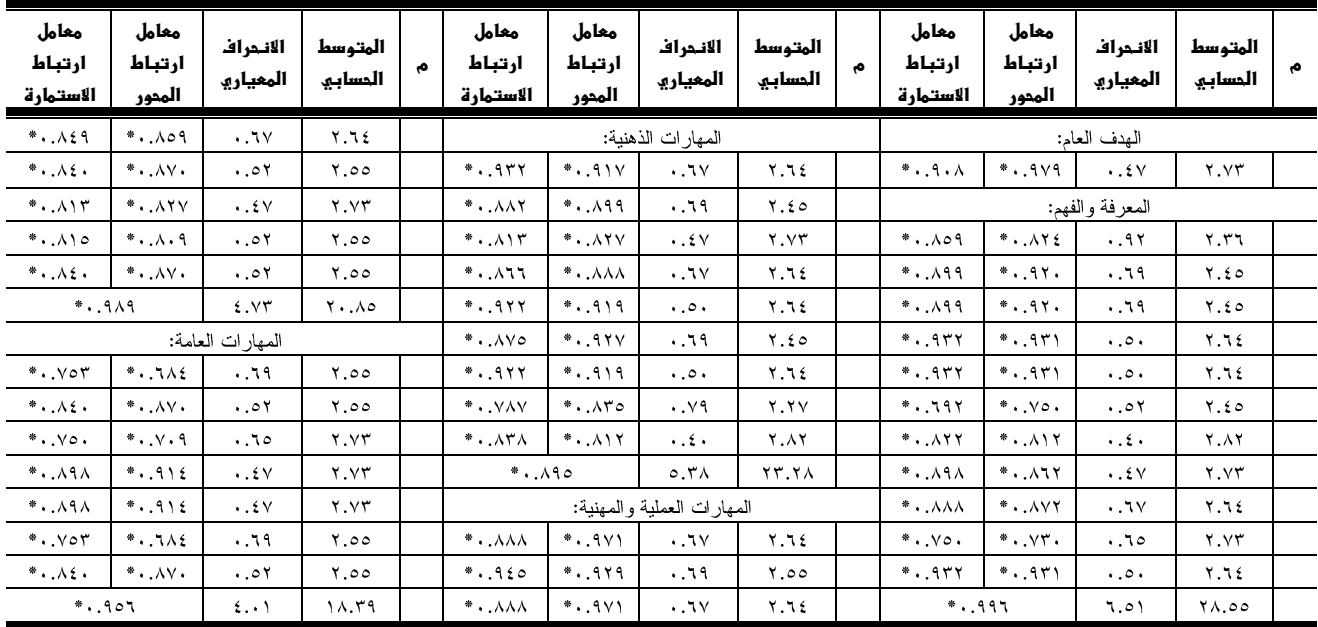

قيمة ر الجدولية عند مستوى ٠.٠٥=٢٣١... (\*) دال يتضح من جدول (٢) أن معاملات الارتباط بين كل عبارة بالاستمارة والمجموع الكلي لعبارات المحور المنتمي إليه تراوحت ما بين (١٠.٦٨٤ : ٠.٩٧٩) ومعاملات الارتباط

مجلة أسيوط لعلوم وفنـون التربـيـة الريـا<del>ض</del>ية

 $97)$ 

بين كل عبارات بالاستمارة والمجموع الكلي للاستمارة تراوحت ما بين (٦٩٢. • : ٠.٩٤٥.)، وهي معاملات ارتباط ذات دالة إحصائيا عند مستوى (٠.٠٥) مما يشير إلى صدق الاتساق الداخلي للاستمارة.

ثانياً: الثبات:

للتحقق من ثبات استمارة الأهداف، قامت الباحثه بحساب الثبات بطريقة التطبيق وإعادة التطبيق بتطبيق استمارة البحث على عينة من مجتمع البحث ومن خارج عينة البحـــث وبلـــغ عددهم (١١) من أعضاء هيئة التدريس من العينة الاستطلاعية ثم إعادة التطبيق بفارق زمني قدرة (١٥) يوماً، وذلك خلال الفترة ٢٢/١/١/٢٣م إلى ٢/٦/١/١، ٢م، ثم تم تجميع البيانـــات لإيجاد معامل الارتباط، وجدول رقم (٣) يوضح ذلك.

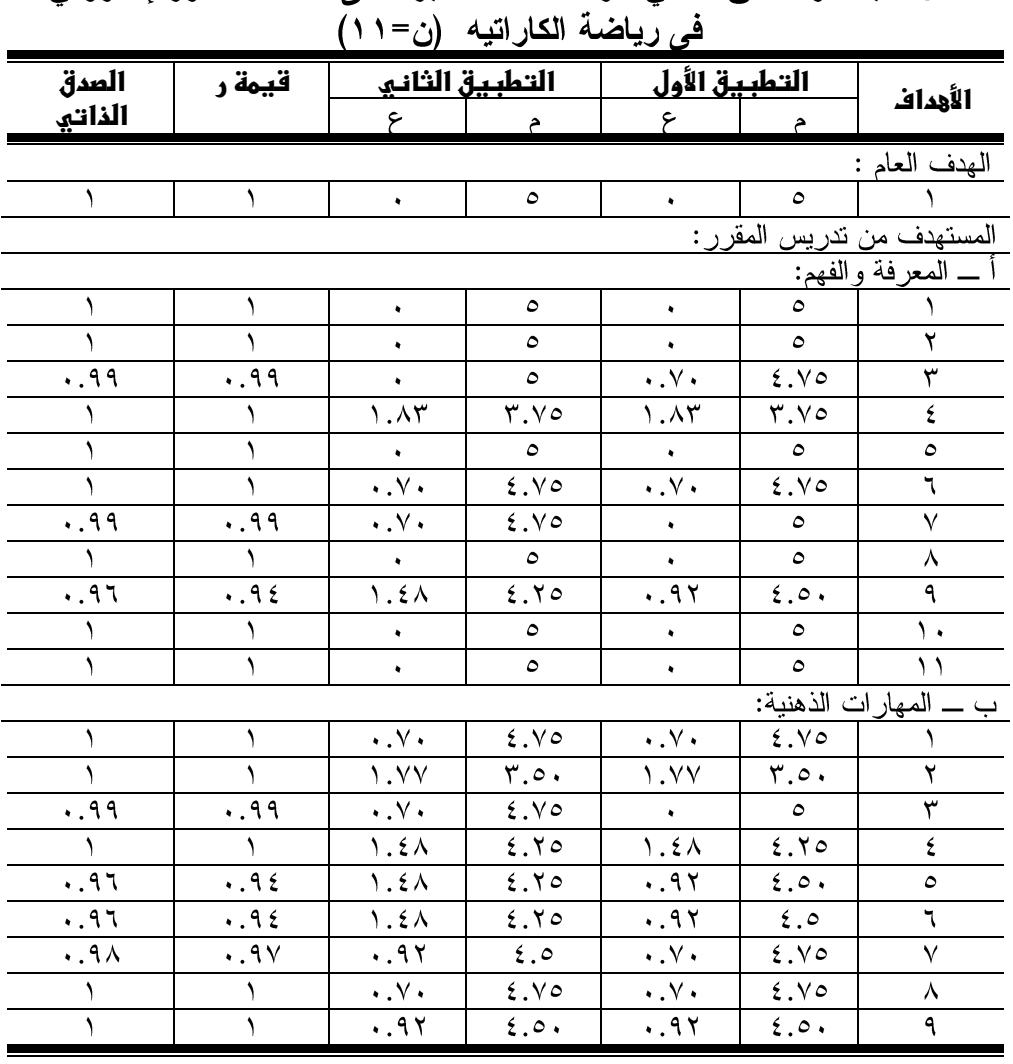

جدول (۳) معامل الثبات والصدق الذاتي لآراء السادة الخبراء في أهداف المقرر إلكتروني

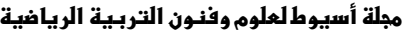

|             | ف <i>ی ر</i> یاصه الکارانیه (ن=۱۱ |                                 |                |                          |                        |                                     |  |  |  |  |
|-------------|-----------------------------------|---------------------------------|----------------|--------------------------|------------------------|-------------------------------------|--|--|--|--|
| المدق       | قيمة ر                            |                                 | التطبيق الثاني | التطبيق الأول            |                        | الأهداف                             |  |  |  |  |
| الذاتى      |                                   | ۶                               | م              | ۶                        | م                      |                                     |  |  |  |  |
|             |                                   |                                 |                |                          |                        | ج ـــ المهارات العملية والمهنية:    |  |  |  |  |
|             |                                   | $\cdot$ . $\vee$ $\cdot$        | 2.10           | $\cdot$ . Y $\cdot$      | 2.10                   |                                     |  |  |  |  |
|             |                                   | .91                             | 5.0.           | .91                      | 5.0.                   | ۲                                   |  |  |  |  |
|             |                                   | ٠                               | ٥              |                          | $\circ$                | ۳                                   |  |  |  |  |
| .97         | .96                               | 1.21                            | 2.70           | .91                      | $\epsilon$ . $\circ$ . | ٤                                   |  |  |  |  |
|             |                                   | 1.21                            | Y.Y            | 1.5 <sub>A</sub>         | Y.Yo                   | $\circ$                             |  |  |  |  |
| .97         | .96                               | 1.5 <sub>A</sub>                | 2.70           | .91                      | 5.0.                   | ٦                                   |  |  |  |  |
| $.9\lambda$ | .9V                               | $\backslash . \circ \backslash$ | ٤              | 1.21                     | 2.70                   | ٧                                   |  |  |  |  |
| .99         | .99                               | $\cdot$ . $\vee$ .              | 2.10           |                          | $\circ$                | ٨                                   |  |  |  |  |
|             |                                   |                                 |                |                          |                        | د ـــ المهار ات المُنقولة والعامة : |  |  |  |  |
|             |                                   | $\cdot$ . $\vee$ $\cdot$        | 2.10           | $\cdot$ . $\vee$ $\cdot$ | 2.10                   |                                     |  |  |  |  |
|             |                                   | ٠                               | $\circ$        | $\bullet$                | $\circ$                | ۲                                   |  |  |  |  |
|             |                                   | $\cdot$ . $V \cdot$             | E.V.           | 1.51                     | $\epsilon$ . $\circ$ . | ۳                                   |  |  |  |  |
|             |                                   | ٠                               | $\circ$        |                          | $\circ$                |                                     |  |  |  |  |
|             |                                   | $\lambda$ . $\lambda$           | r.o.           | $\lambda$ . $\lambda$    | r.o.                   | ٥                                   |  |  |  |  |
|             |                                   |                                 | ٥              |                          | $\circ$                | ٦                                   |  |  |  |  |
| .99         | .99                               | $\cdot$ . $\vee$ .              | 2.10           |                          | $\circ$                | ٧                                   |  |  |  |  |

تابع جدول (۳) معامل الثبات والصدق الذاتي لآراء السادةُ الْخبراء في أهداف المقرر إلكتروني

يتضح من جدول (٣) وجود علاقة إيجابية دالة إحصائياً بين التطبيقين الأول والثانبي في أهداف المقرر إلكتروني في رياضة الكاراتيه بمختلف محاور الاستمارة حيث تراوحــت قيمة معامل الارتباط المحسوب لعبارات الاستمارة ما بين (٩٤. ١ : ١)، وهي أعلى من قيمتها الجدولية عند مستوى ٠.٠٥ مما يشير إلى ثبات الاستمارة، وعلى ذلك تصبح الاستمارة في صورتها النهائية وجاهزة للتطبيق على عينة البحث الأساسية. استمارة الاستبيان الثانية: ملحق(٣)

استهدفت الاستمارة :

تحديد المحتوى النظرى والتطبيقي للمقرر إلكتروني باستخدام برنسامج كسورس لاب (Course Lab) لطلاب كلية التربية الرياضية جامعة أسيوط.

- وبناءً على ما سبق قامت الباحثه بتفريغ البيانات الخاصة بالاستمارة الأولى ومعالجتها إحصائيا وذلك لتحديد الهدف العام والمستهدف من ندريس المقرر إلكتروني.
- تصميم الاستمارة الخاصة للمحتوى النظري والتطبيقي المناسب للمقــرر إلكترونـــي باستخدام برنامج كورس لاب في رياضة الكاراتيه.
- عرض الاستمارة على بعض الخبراء بكليات التربية الرياضية في مجــال رياضـــة الكاراتيه البالغ عددهم (١١) خبيراً، ملحق(١)، للتعـــرف علــــي مناســــبة المحتـــوى

للأهداف، وتحديد مدى مناسبة وشمولية محتوى المقرر الكتروني وطبيعـــة الدر اســــة المناسبة لفلسفة دراسة مقرر الكاراتيه وذلك خلال الفترة مسن ١/٢/٢/١٢م إلسي  $\cdot$ ۲۱/۲/۱۷

 $977$ 

– وفي ضوء آراء الخبراء تم اختيار المحتوى العلمي (النظــري– التطبيقــي) والتـــي حصلت على نسبة ٨٠% فأكثر من مجموع آراء الخبراء، كما قامت الباحثه بتعــديل وتصحيح صياغة بعض العبارات في الاستمارة.

– إيجاد المعاملات العلمية للاستمارة (الصدق– الثبات). إيجاد المعاملات العلمية لاستمارة الاستبيان المحتوى النظرى والتطبيقي للمقرر إلكتروني: أو لاً– الصــــدق:

لإيجاد صدق استمارة الاستبيان لتحديد المحتوى العلمي للمقرر إلكتروني في رياضة الكار اتيه، قامت الباحثه بحساب صدق المحكمين حيث تم عرض اســـتمارة المحتـــوى علــــى مجموعة من الخبر اء قوامها (١١) خبيراً ملحق (١)، لإبداء الرأي في أن استمارة الاســـتبيان تقيس ما وضعت من أجله، وذلك خلال الفترة ٢٠٢١/٢/٢٠م، وجدول رقم (٤) يوضح ذلك. جدول (٤)

الدرجة المقدرة والنسبة المئوية لآراء السادة الخبراء فى المحتوى العلمى للمقرر الإلكتروني في رياضة الكاراتيه ن=(١١)

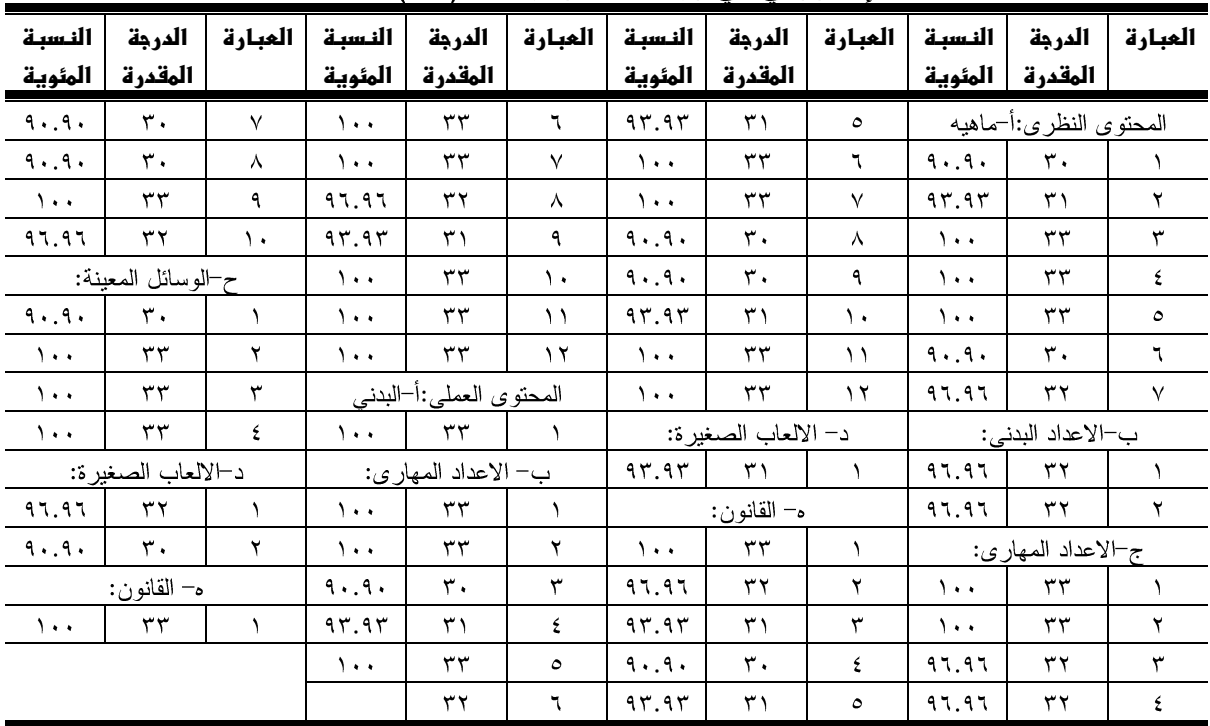

 $9Y\xi$ 

يتضح من جدول رقم (٤) أن النسبة المئوية لآراء السادة الخبراء في تحديد محتـــوى رياضة الكار اتيه تر اوحت ما بين (٩٠.٩٠ % إلى ١٠٠%)، مما يشير إلى صدق المحكمـــين (الخبر اء) في جميع المحتوى العلمي للمقرر الإلكتروني في رياضة الكاراتيه. ثانياً: الثبات:

للتحقق من ثبات استمارة المحتوى، قامت الباحثه بحساب الثبات بطريقـــة التطبيـــق وإعادة التطبيق بتطبيق استمارة البحث على عينة من مجتمع البحث ومن خارج عينة البحــث وبلغ عددهم (١١) من أعضاء هيئة التدريس من العينة الاستطلاعية ثم إعادة التطبيق بفــارق زمنـي قدره (١٥) يوماً، وذلك خلال الفترة من ٢٠٢١/٢/٢٠ م إلـي ٩٠٢١/٣/٦، ٢م، ثم تم تجميع البيانات لإيجاد معامل الارتباط، وجدول رقم (٥) يوضح ذلك. جدول (٥)

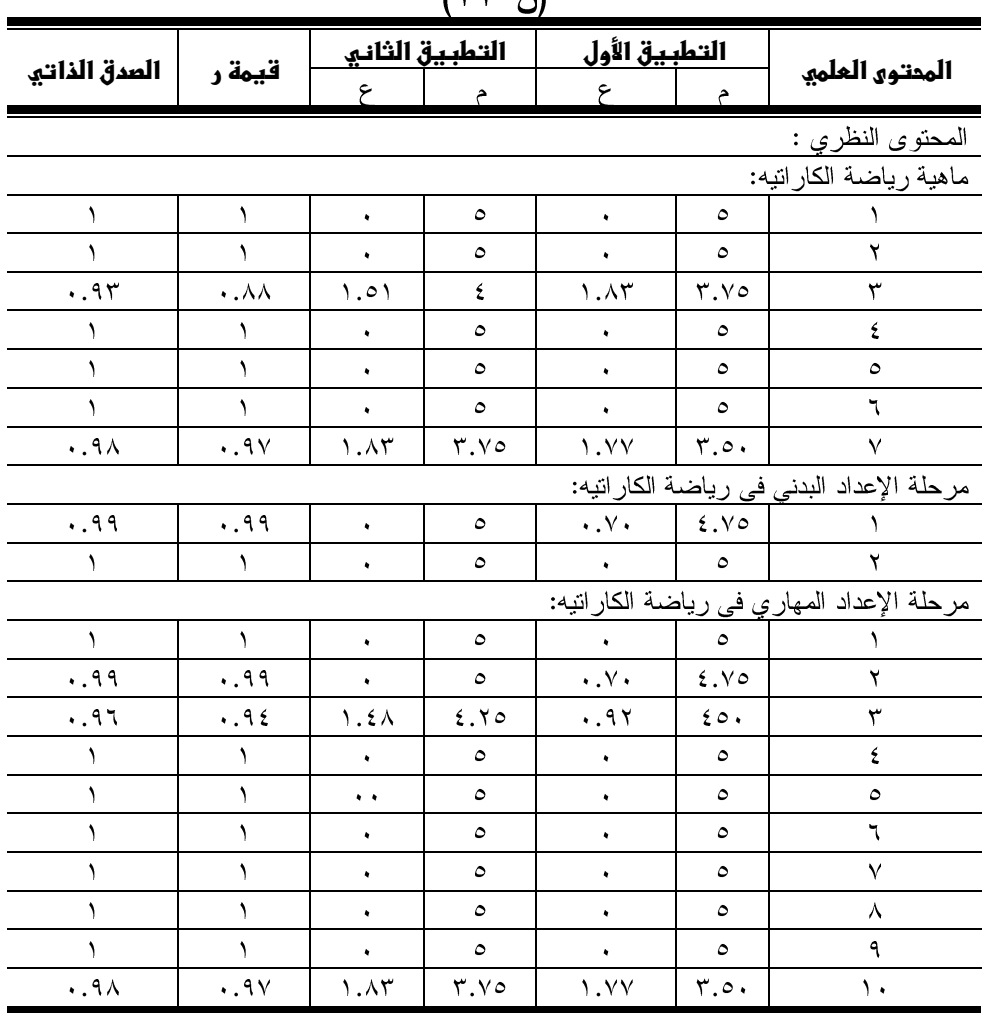

## تابع جدول (٥)

| العدق الذاتي        | قيمة ر    |                          | التطبيق الثاني              | التطبيق الأول         |                        | المحتوى العلمي                                                                             |
|---------------------|-----------|--------------------------|-----------------------------|-----------------------|------------------------|--------------------------------------------------------------------------------------------|
|                     |           | ع                        | م                           | ۶                     | م                      |                                                                                            |
|                     |           | ٠                        | ٥                           |                       | ٥                      | ۱۱                                                                                         |
|                     |           | ٠                        | ٥                           |                       | ٥                      | ۲ (                                                                                        |
|                     |           |                          |                             |                       |                        | الألعاب الصغيرة المرتبطة برياضة الكاراتيه.                                                 |
|                     |           | 1.15                     | ۳.۷٥                        | $\mathcal{M}^{\star}$ | 3.70                   |                                                                                            |
|                     |           |                          |                             |                       |                        | القواعد الأساسية للق <mark>انون الدول<sub>ى</sub> في رياضة الكار</mark> انيه.              |
|                     |           | 1.52                     | ۳.٥.                        | $\lambda$ . $\lambda$ | r.o.                   |                                                                                            |
| À                   | ١         | ۱.٤٨                     | $r.v \circ$                 | 1.5 <sub>A</sub>      | r.v                    | ۲                                                                                          |
| .90                 | .91       | 1.45                     | r.v                         | ۲.۰۷                  | r.o.                   | ٣                                                                                          |
|                     | ١         | $\bullet$                | ٥                           | $\bullet$             | ٥                      | ٤                                                                                          |
| .97                 | .96       | .91                      | 2.0.                        | <b>1.</b> ٤٨          | 2.70                   | ٥                                                                                          |
|                     |           | ٠                        | ٥                           |                       | ٥                      | ٦                                                                                          |
|                     |           | ٠                        | ٥                           | ٠                     | ٥                      | ٧                                                                                          |
|                     |           |                          | ٥                           |                       | ٥                      | ٨                                                                                          |
| $\cdot$ .9 $\wedge$ | .9V       | 1.52                     | r.o.                        | ۱.۸۳                  | r.v                    | ٩                                                                                          |
| .97                 | .96       | ۰.۹۲                     | 5.0.                        | ۱.٤٨                  | 2.70                   | ١.                                                                                         |
|                     |           | 1.52                     | ۳.٥.                        | $\lambda$ . YV        | r.o.                   | ۱۱                                                                                         |
| ١                   |           | $\bullet$                | ٥                           | $\bullet$             | $\circ$                | ۲ (                                                                                        |
|                     |           |                          |                             |                       |                        | المحتوى التطبيقي :                                                                         |
|                     |           |                          |                             |                       |                        | الإعداد البدني في رياضة الكار اتيه                                                         |
| ١                   | ١         | ٠                        | ٥                           | ٠                     | ٥                      |                                                                                            |
|                     |           |                          |                             |                       |                        | الإعداد المهاري في رياضة الكاراتيه                                                         |
|                     |           | 1.01                     | ۲                           | 1.01                  | ۲                      |                                                                                            |
|                     |           | ۱.٤٨                     | $\mathbf{y}$ . $\mathbf{y}$ | ۱.٤٨                  | $Y. Y \circ$           | ۲                                                                                          |
|                     |           | 1.٤٨                     | Y. Y                        | ۱.٤٨                  | 7.70                   | ٣                                                                                          |
| .99                 | .99       | ٠                        | ٥                           | $\cdot$ . $\vee$ .    | 2.1                    | ٤                                                                                          |
| .99                 | .99       | $\cdot$ . $\vee$ .       | 2.10                        | ٠                     | ٥                      | ٤                                                                                          |
| Λ.                  | J.        | ٠                        | ٥                           | ٠                     | ٥                      | ٥                                                                                          |
| .97                 | .96       | .91                      | $\epsilon$ . $\circ$ .      | ۱.٤٨                  | 2.70                   | ٦                                                                                          |
|                     | ١         | $\bullet$                | ٥                           | $\bullet$             | $\circ$                | ٧                                                                                          |
| .90                 | .91       | 1.45                     | $\mathbf{r}.\mathbf{v}$     | $Y \cdot Y$           | r.o.                   | ٨                                                                                          |
|                     | ١         | Y.1Y                     | ٣                           | 7.17                  | ٣                      | ٩                                                                                          |
|                     |           | 1.1Y                     | $\mathbf{y}$ .              | $\lambda$ . YY        | $\mathbf{y}$ .         | ١.                                                                                         |
|                     |           |                          |                             |                       |                        | الوسائل والأدوات والأجهزة المساعدة عند نعليم المهارات الحركية الأساسية في رياضة الكاراتيه. |
| .99                 | .99       | 1.51                     | 5.0.                        | $\bullet$             | $\circ$                | ١                                                                                          |
|                     | $\lambda$ | $\cdot$ .<br>Y $\cdot$   | 2.1                         | 1.5 <sub>A</sub>      | 2.70                   | ۲                                                                                          |
| .99                 | .99       | ٠                        | ٥                           | $\cdot$ . Y $\cdot$   | 2.1                    | ٣                                                                                          |
| .99                 | .99       | $\cdot$ . $\vee$ .       | 2.10                        | $\bullet$             | $\circ$                | ٤                                                                                          |
|                     |           |                          |                             |                       |                        | الألعاب الصغير ة المر تبطة بر ياضة الكار اتيه.                                             |
| $\cdot$ .98         | .9V       | $\cdot$ , $\vee$ $\cdot$ | 2.10                        | .91                   | $\epsilon$ . $\circ$ . | ١                                                                                          |
| ١                   | ١         | $\bullet$                | ٥                           | $\bullet$             | $\circ$                | ۲                                                                                          |
|                     |           |                          |                             |                       |                        | تطبيقات القانون في ر باضية الكار اتبه.                                                     |
| .99                 | .99       | 1.51                     | 5.0.                        | $\mathbf{v}$          | $\circ$                | ١                                                                                          |

معامل الثبات والصدق الذاتي للمحتوى النظري والتطبيقي للمقرر إلكتروني في رياضة الكاراتيه (ن=١١)

يتضح من جدول (٥) وجود علاقة إيجابية داله إحصائيا بين التطبيقين الأول والثانبي لمحتوى المقرر الكتروني في رياضة الكاراتيه بمختلف محاور الاستمارة حيث تراوحت قيمة معامل الارتباط المحسوب لعبارات الاستمارة ما بين (٠.٨٩ : ١) وهي أعلى من قيمتها الجدولية عند مستوى ٠.٠٥ مما يشير إلى ثبات الاستمارة، وعلى ذلك تصبح الاستمارة في صورتها النهائية وجاهزة للتطبيق على عينة البحث الأساسية. استمارة الاستبيان الثالثة : ملحق( ٤ ) استهدفت الاستمارة :

تحديد طرق وأساليب التدريس والوسائل المعينة اللازمة لتنفيذ المحتوى العلمـــي للمقـــرر الِكتروني في الكاراتيه لطلاب كلية التربية الرياضية جامعة أسيوط.

- وبناءً على ما سبق قامت الباحثه تفريغ البيانات الخاصة بالاستبيان الثـــاني ومعالجتهـــا إحصائيا وذلك لتحديد المحتوى النظرى والتطبيقي للمقرر إلكتروني.
- بتصميع الاستمارة الخاصة بطرق وأساليب الندريس والوسائل المعينة اللازمـــة لتتفيــذ  $\overline{\phantom{0}}$ محتوى المقر ر الكتر و نبي في الكار اتيه.
- عرض الاستمارة على بعض الخبراء من أعضاء هيئة التدريس بكليات التربية الرياضية  $\overline{\phantom{0}}$ في مجال رياضة الكاراتيه البالغ عددهم (١١) خبيراً، ملحق(١)، للتعرف على مناســبة طرق وأساليب الندريس والوسائل المعينة لمحتوى المقـــرر الكترونــــي فـــي رياضــــة الكاراتيه، وذلك خلال الفترة من ١٢/٣/١٢، ٢م إلى ٢٠/٣/١٧، ٢م، وجهدول (٦)(٧) يو ضبح ذلك.
	- إيجاد المعاملات العلمية للاستمارة (الصدق- الثبات).  $\equiv$ إيجاد المعاملات العلمية لاستمارة طرق وأساليب التدريس والوسائل المعينة للمقرر إلكتروني:

أو لا– الصــــدق:

لإيجاد صدق استمارة الاستبيان لتحديد طرق وأساليب التدريس والوسائل المعينة للمقرر إلكتروني في رياضة الكاراتيه، قامت الباحثه بحساب صدق المحكمين حيث تم عرض استمارة المحتوى على مجموعة من الخبراء قوامها (١١) خبيراً ملحق (١)، لإبداء الرأى في أن استمارة الاستبيان تقيس ما وضعت من أجله، وذلك خلال الفترة ٩ ٢٠/١/٣/١٩م، وجدول رقم (٦) يوضح ذلك.

 $9.7<sub>V</sub>$ 

جدول (٦) الدرجة المقدرة والنسبة المئوية لآراء السادة الخبراء فى طرق وأساليب التدريس و الوسائل المعينة في رياضة الكار اتيه ن=(١١)

| النسبة<br>المئوية | الدرجة<br>المقدرة | العبارة           | النسبة<br>المئوية | الدرجة<br>المقدرة            | العبارة | النسبة<br>المئوية | الدرجة<br>المقدرة    | العبارة |
|-------------------|-------------------|-------------------|-------------------|------------------------------|---------|-------------------|----------------------|---------|
|                   |                   | وسائل معينة نظري: |                   | أساليب ال <u>تدريس نظري:</u> |         |                   | طرق التدريس النظري:  |         |
| $\%$              | ٣٣                |                   | %97.97            | ۳۲                           |         | $\%$ \            | ۳۳                   |         |
| %97.97            | ۳۱                | ۲                 | %97.97            | ۳۱                           | ۲       | 9697.97           | ۳۲                   |         |
| 9697.97           | ۳۲                | ٣                 | %97.97            | ۳۲                           | ۳       |                   | طرق التدريس العملي : |         |
|                   |                   | وسائل معينة عملي: |                   | أساليب التدريس عملي:         |         | $\%$ \            | ۳۳                   |         |
| %97.97            | ٣٢                |                   | %97.97            | ٣٢                           |         | $\%$ \            | ۳۳                   |         |
| %97.97            | ۳۱                | ۲                 | %97.97            | ۳۲                           | ٧       | 9697.97           | ۳۲                   | س       |
| $\%$ \            | ٣٣                | ٣                 | %97.97            | ۳۲                           | س       | 9697.97           | ۳۲                   |         |
| $\%$ \            | ٣٣                |                   | $\%$ \            | ٣٣                           |         |                   |                      |         |

يتضح من جدول رقم (٦) أن النسبة المئوية لآراء السادة الخبراء فـــي تحديـــد طـــرق وأساليب التدريس والوسائل المعينة للمقرر الإلكتروني في رياضة الكاراتيه تراوحت ما بسين (٩٣.٩٣% إلى ١٠٠%)، مما يشير إلى صدق المحكمين (الخبراء) في جميع طرق وأساليب الندر بس و الوسائل المعينة للمقرر الإلكتروني في رياضة الكار اتيه. ثانياً: الثبات:

للتحقق من ثبات استمارة المحتوى، قامت الباحثه بحساب الثبات بطريقة التطبيــق وإعادة التطبيق بتطبيق استمارة البحث على عينة من مجتمع البحث ومن خارج عينة البحث وبلغ عددهم (١١) من أعضاء هيئة التدريس من العينة الاستطلاعية ثم إعادة التطبيق بفارق زمني قدره (١٥) يوماً، وذلك خلال الفترة من ١٩/٣/٢١١م إلى ٢٠٢١/٤/٢. تجميع البيانات لإيجاد معامل الارتباط، وجدول رقم (٧) يوضح ذلك.

جدول (۷)

معامل الثبات والصدق الذاتى لطرق وأساليب التدريس والوسائل المعينة للمقرر إلكترونى  $(f) = f(x)$  في دياضية الكاراتيه (ن= ١١)

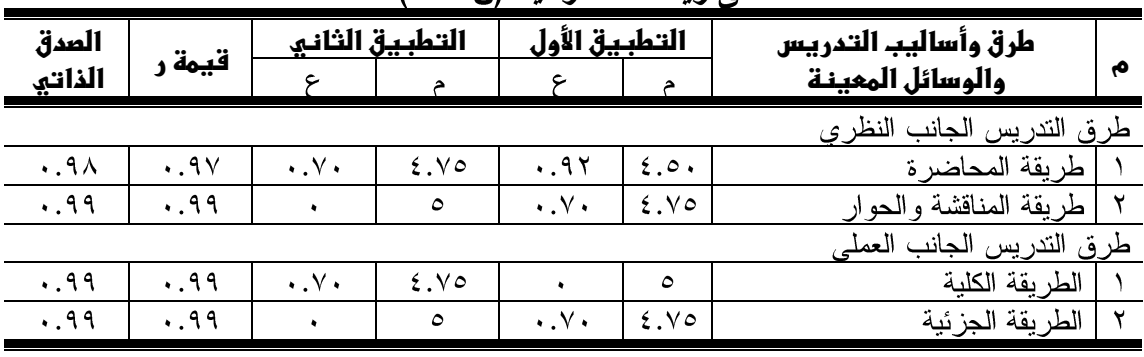

 $97<sub>A</sub>$ 

تابع جدول (٧)

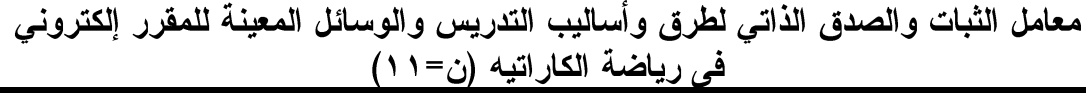

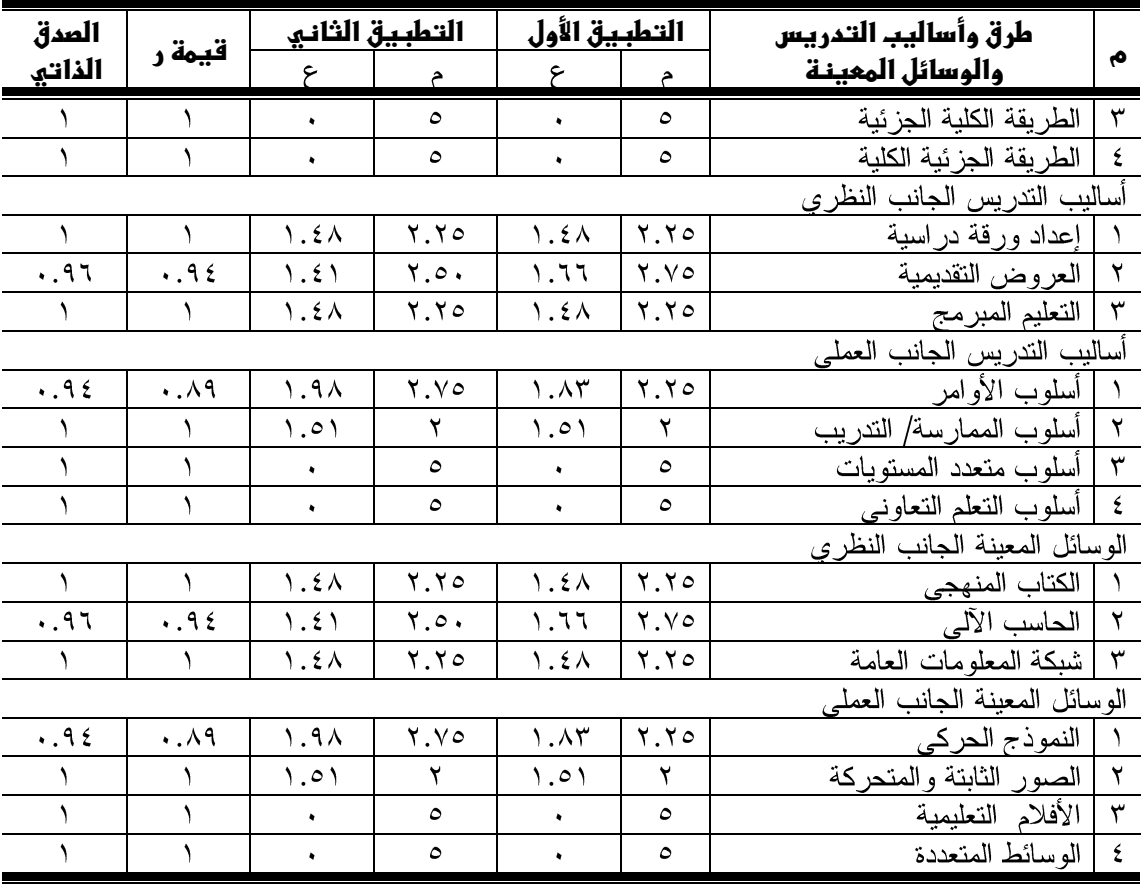

يتضح من جدول رقم (٧) وجود علاقة إيجابية ودالة إحصائياً بين التطبيقين الأول والثاني لطرق وأساليب التدريس والوسائل المعينة لمحتوى العلمى للمقرر إلكتروني في رياضة الكاراتيه بمختلف محاور الاستمارة حيث كانت قيمة معامل الارتباط المحسوب ما بين (١٠٠٩٤ ١)، أعلى من قيمتها الجدولية عند مستوى ٠٠٠٥ مما يشير إلى ثبات الاستمارة، وعلى ذلك تصبح الاستمارة في صورتها النهائية وجاهزة للتطبيق على عينة البحث الأساسية. استمارة الاستبيان الرابعة : ملحق (٥)

استهدفت الاستمارة :–

تحديد طرق وأساليب النقويم للمقرر إلكتروني في رياضة الكاراتيه لطلاب كلية التربيـــة الر ياضية جامعة أسيوط.

– وبناءً على ما سبق قامت الباحثه بتصميم الاستمارة الخاصة بطرق وأساليب التقويم للمقرر الكتروني في رياضة الكاراتيه .

– عرض الاستمارة على بعض الخبراء من أعضاء هيئة التدريس بكليات التربية الرياضية في مجال الكاراتيه البالغ عددهم (١١) خبيرا، ملحق(١)، للتعرف على مناسبة طرق وأساليب التقويم المقرر الكتروني في رياضة الكاراتيه، وذلك خلال الفترة من ٩/١/٤/٩ ٢٠٢١م إلى ١٤/١/٤/١٢٠٢م، وجدول رقم (٨)(٩) يوضح ذلك. – إيجاد المعاملات العلمية للاستمارة (صدق– ثبات). إيجاد المعاملات العلمية لاستمارة الاستبيان طرق وأساليب التقويم للمقرر إلكتروني: أو لاً– الصـــدة ،:

لإيجاد صدق استمارة الاستبيان لتحديد طرق وأساليب التقويم للمقرر إلكتروني في رياضة الكاراتيه، قامت الباحثه بحساب صدق المحكمين حيث تم عرض استمارة المحتوى على مجموعة من الخبر اء قوامها (١١) خبير اً ملحق (١)، لإبداء الر أي في أن استمار ة الاستبيان تقيس ما وضعت من أجله، وذلك خلال الفترة ١٦/٤/١٦، ٢م، وجدول رقم (٨) يوضح ذلك. جدول (۸)

الدرجة المقدرة والنسبة المئوية لطرق وأساليب التقويم للمقرر إلكتروني في رياضة الكاراتيه (ن= ۱۱)

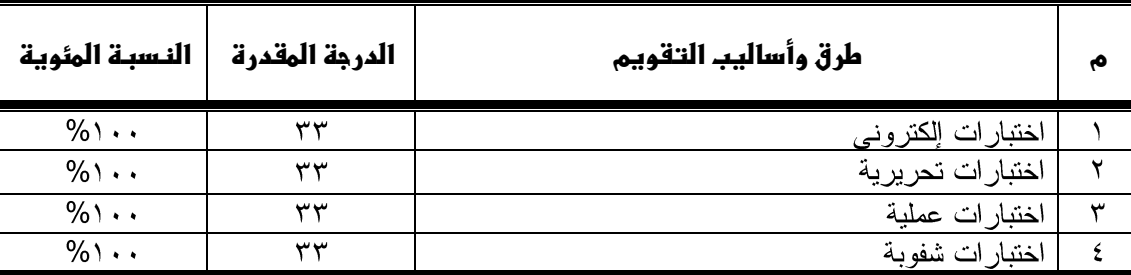

يتضح من جدول رقم (٨) أن النسبة المئوية لآراء السادة الخبراء في تحديــد طـــرق وأساليب النقويم للمقرر الإلكتروني في رياضة الكاراتيه تراوحت ١٠٠%، مما يشـــير إلـــي صدق المحكمين (الخبراء) في طرق وأساليب التقويم للمقرر الإلكتروني في رياضة الكاراتيه ثانياً: الثبات:

للتحقق من ثبات استمارة المحتوى، قامت الباحثه بحساب الثبات بطريقة التطبيق وإعادة التطبيق بتطبيق استمارة البحث على عينة من مجتمع البحث ومن خارج عينة البحــث وبلـــغ عددهم (١١) من أعضاء هيئة التدريس من العينة الاستطلاعية ثم إعادة التطبيق بفارق زمني قدره (١٥) يوماً، وذلك خلال الفترة من ١٦/٤/١٦م إلى ٣٠/٤/٢٠٢م، ثم تــم تجميـــع البيانات لإيجاد معامل الارتباط، وجدول رقم (٩) يوضح ذلك.

 $97.$ 

جدول (۹) معامل الثبات والصدق الذاتي لطرق وأساليب التقويم للمقرر إلكتروني في رياضة الكاراتيه (ن=١١)

| الصدق  | قيمة | التطبيق الثاني<br>التطبيق الأوا |         | طرق وأساليب التقويم |          |    |
|--------|------|---------------------------------|---------|---------------------|----------|----|
| الذاتى |      |                                 |         |                     |          |    |
| . 99   | .99  | ۰.γ۰                            | ۷۵. ٤   | ٥                   | ختىل     |    |
|        |      |                                 | $\circ$ | ٥                   | $\cdots$ |    |
|        |      |                                 | ٥       | ٥                   |          | سد |
|        |      |                                 | ٥       | ٥                   | شقو به   |    |

**يتضح من جدول (٩)** وجود علاقة إيجابية ودالة إحصائياً بين التطبيقين الأول والثان<sub>ب</sub>ي لطرق وأساليب النقويم للمقرر إلكتروني في رياضة الكاراتيه بمختلف محاور الاستمارة فقــد كانت قيمة معامل الارتباط المحسوب (٠.٩٩)، وهي أعلى من قيمتهـــا الجدوليـــة عنـــد مستوى ٠.٠٥ مما يشير إلى ثبات الاستمارة، وعلى ذلك تصبح الاســـتمارة فـــي صـــورتها النهائية وجاهز ة للتطبيق على عينة البحث الأساسية.

المقرر الإلكتروني المقترح باستخدام برنامج الكورس لاب Course Lab:

يعد برنامج الكورس لاب أحد البرمجيات الحرة مفتوحة المصدر ، ويعد من أقوى البرامج لإنشاء الدروس الإلكترونية اعتمادا على المعايير سكوروم، حيث يسمح هذا البرنامج بإنشاء المقررات والدروس النعليمية ونشرها علىي شبكة الإنترنت، كما يسمح بتطبيق برنامج المحاكاة، والتدريب القائم على الحاسوب، ومحتوى النعلم الإلكتروني التفاعلي وفق معيار قوي وسهل الاستخدام لإنشاء المواد التعليمية التفاعلية، وجعلها متاحة للاستخدام على شبكة الإنترنت، في نظام التعلم عن بعدٍ أو من خلال الأقراص المدمجة أو غيرها من وسائل الميديا.

بناء المقرر الإلكتروني:

يعتبر المقرر الإلكتروني هو المحور الرئيسي الذي يــدور حولـــه البحــث الحـــالي، ويتضمن بناء المقرر الإلكتروني مجموعة من الخطوات نتمثل في المراحل التالية: ٣– مرحلة التجميع. ١– مرحلة التحليل. ٢– مرحلة التحضير .

٤– مرحلة التنظيم. ٥– مرحلة الإخراج. ٦– مرحلة التقويم

أو لا: مر حلة التحليل:

قامت الباحثه بتحليل محتوى مقرر الكار اتيه للفرقة الثانية المدرج باللائحة الداخليـــة الخاصة بكلية التربية الرياضية جامعة أسيوط، ومقرر رياضــــة الكاراتيــــه بكليــــات التربيــــة الر ياضية بجمهورية مصر العربية.

كما قامت الباحثه بالاطلاع على العديد من الدراسات والبحوث التربوية التي تناولــت برمجيات الكمبيوتر التعليمية بوجه عام، والمواقع التعليمية عبر شبكة الإنترنت بوجه خـــاص

كدراسة كلٍّ من " فتحى على (٢٠٢١م)(٣٥)، محمد حامــد(٢٠١٣م)(٤٥)، رشــا نـــاجح (٢٠٠٧م) (٢٣)، "إيهاب فهيم (٢٠٠٦م)(١٥)، "دامونسي "damoense (٢٠٠٣م)(٦١)، فريدمان ولويسfreedman & Lewis''(٦٠١٣م)(٦٢)، وذلك للمساعدة في بناء وإعــداد المقرر الإلكتر ونبي على شبكة المعلومات الدولية.

هدف المقرر الإلكتروني:

يهدف المقرر الإلكتروني التعرف على فلسفة طبيعة وأسس المهارات الاساسية فبي ر باضـة الكار اتبه كأحد الأنشطة الر ياضية التر بو ية الاكاديمية التطبيقية و مكو ناتها المهار يـــة والحركية الأساسية وكيفية أدائها في اطار تربوي وفقا للأسس العامة للقانون السذي تنظمسة رياضة الكاراتيه .

تحديد الأغراض التعليمية لوحدات المفرر الإلكتروني:

من خلال تفريغ بيانات الاستمارة الأولى ومعالجة البيانات إحصائياً تـــم التوصــــل إلــــي أهداف مقرر الكاراتيه لطلاب كلية التربية الرياضية جامعة أسيوط وفي ضوء هذه الأهداف تم تحديد أغراض كل وحدة من الوحدات داخل المقرر . أسس يناء المقرر :

راعت الباحثه مجموعة من الأسس العلمية عند بناء المقرر إلكتروني وهي كما يلي:

يعتبر تحديد محتوى المقرر الإلكتروني من أهم وأصعب الخطوات، حيث إنه الجانـــب الأساسي بالعملية التعليمية ومحقق لأهداف المقرر ، ونتمثل الصعوبة في اختيـــار المعلومـــات و المفاهيم المعر فية و التدر يبات العملية التعليمية المر تبطة بالكار اتيه حتى يمكن أن:

صادقا ومر اعبا للدقة العلمبة.

 $\sqrt{971}$ 

 $\overline{\phantom{0}}$ 

(IBM) windows xp (LAN) DSL internet explorer **مجلظىأدووطىلطلومىوفنونىالتربوظىالرواضوظ**

ثانياً: مرحلة التحضير :

شملت مرحلة التحضير للمقرر الإلكتروني عدة خطوات هي كالتالي:

- ا**لخطوة الأولى:** تجميع الإطار النظري لكل من الموضوعات والأجزاء الأساسية بمحتــوى المقرر وذلك من خلال الاطلاع على العديد من المراجع والدراسات والبحــوث داخـــل وخارج جمهورية مصر العربية ومواقع الإنترنت التي تناولت هذه الموضوعات.
- الخطوة الثانية: تجميع عدد كبير من الصور الثابتة والمتحركة والرســومات التوضـــبحية  $\overline{\phantom{0}}$ الخاصة بالمقرر وذلك من خلال المراجع والبرمجيات وشبكة الإنترنت.
- الخطوة الثالثة: برمجة النص التعليمي والذي يحتوي على المعلومات والمعارف الخاصـــة  $\overline{\phantom{0}}$ بأجزاء المقرر المختلفة، وذلك باستخدام لغة html حيث يتم كتابتها في برنامج معـــالج النصوص front page ثم حفظها فيه (نص تعليمي).
- ا**لخطوة الرابعة:** إعداد خريطة للصفحات التعليمية التي سيتضمنها محتوى المقرر والكيفية التي ستظهر بها في شكل انسيابي سهل يستطيع الطالب من خلاله التنقل والإبحار بحرية داخل المقر ر .
- ا**لخطوة الخامسة:** تنظيم الهيكل الخاص بالمقرر الإلكترونسي ووضـــعت بــــه النصــــوص والصور لربطها مع باقبي العناصر ونركيبها أثناء شرح محنوى أجزاء المقرر. ثالثا: مرحلة التجميع:
- قامت الباحثه بتجميع المواد التعليمية المستخدمة في المقرر من (النصوص التعليمية، الصـــور الثابتة، الرسوم التوضيحية، الصور المتحركة) ثم إدخالها على الحاسب الآلي في صورة ملفات مجمعة حتى يتم معالجتها في الإشكال التالية:
- النص التعليمي: هي مجموعة المعلومات والمعارف التي تم التوصل إليها حيث قامــت الباحثه بكتابتها في برنامج معالج النصوص front page ثم حفظها فيه (نص تعليمي).
- الصور والرسوم: استخدمت الباحثه العديد من الصور والرسوم التوضيحية الخاصة بكل محتوى أجزاء المقرر وذلك عن طريق الماسح الضوئي والاستعانة بالمواقع والبرمجيات المر تبطة بموضوع البحث.
	- الأصوات: استخدمت الباحثه بعض الأصوات وتمثلت فيما يلي:
	- 1 المؤثر ات الصوتية (sound effects) استخدمت لزيادة فعالية المقرر الإلكتروني.
- الموسيقى (music) استخدمت بعض المقطوعات الموسيقية كخلفية مصاحبة للصب فحات الافتتاحية لكل مهارة تعليمية داخل المقرر الإلكتروني.
- كما استعانة الباحثه بالعديد من البرمجيات المختلفة المساعدة في تصميم المواقع التعليمية  $\overline{\phantom{0}}$ على شبكة الإنترنت وفي إنتاج المقرر الإلكتروني المقترح ومنها ما يلي:

- Microsoft word: برنامج معالجة النصوص يتم من خلاله كتابة النصوص الخاصــــة بالمقرر الإلكتروني.
- Adobe Photoshop: برنامج معالجة الصور والرسوم التوضيحية والتخطيطية وكذلك المسح الضوئي للصور الفوتوغرافية.
- Adobe Dream waver: برنامج متخصص لإنشاء وإدارة تطبيقات ومواقع الويــب و التعامل معها.
- Real one player & jet audio الصوتية المختلفة الخاصة بالبرنامج.
- Windows movie maker: برنامج لمعالجة الصور المتحركــة " الفيــديو" وكــذلك الرسوم المتحركة والصوت.
- Microsoft front page: برنامج يتم من خلاله إنشاء وكتابـــة وتتســـيق الصــــفحات المختلفة للبر نامج التعليمي الإلكتر وني باستخدام لغة html.
	- Leap ftp: هو البرنامج الذي يساعد على رفع الملفات بالموقع من خلال صيغة ftp.
	- Flash mx : البرنامج الذي يساعد على ظهور فلاشه البرنامج بصورة سريعة ودقيقة. الملفات المدعومة من برنامج كورس لاب:

- يدعم برنامج الكورس لاب نحرير النص في RICH Text ، وكـــــــ HtmlK، ومـــع إمكانية إدخال ر مز جافا سكر يبت.
	- $:$  الصور $\mathsf{Y}$
	- GIF/JPG/PNG/BMP  $\overline{\phantom{0}}$ 
		- ٣ الفيديو :
	- AVI/ WINDOWS MEDIA Video/ Mpeg/ Quik Time Movie/ Real Media/ Flash Video. ٤ – الصوتيات:
	- ALFF/ Windows Media Audio/Mp3/WAV/ Adobe Flash. 0 – تطبيقات الوسائط المتعددة:
		- FLASH/ Adobe Shockwave/ JAVA-Applets ٦ – الوثائق الملحقة الخارجية:
- ملف نصبي TXT ملف HTML تنسيق نص منسق RTF ملف مايكروسـوفت وورد/ ملف مايكروسوفت اكسل/ ملفات PDF/ ملفات أرشفة ZIP-RAR

رابعا: مرحلة التنظيم:

قامت الباحثه بترتيب محتوى أجزاء المقرر وتتسيقها وتنظيمها إلى (١٤) أسبوعاً بعدد المحاضرات من خلال تصور عام لشكل المقرر الإلكتروني المقترح خريطة الموقع وذلبك بالاستعانة بمهندس برمجيات وإنشاء مواقع على شبكة الإنترنت وذلك للمساهمة فسي إنشساء المقرر الإلكتروني وقد قامت الباحثه بعمل ملفات خاصة لكل أسبوع . خامساً: مرحلة الإخراج:

قامت الباحثه في هذه المرحلة بوضع الإطار المبدئي للمحتوى التعليمي داخل هيكـل المقرر الإلكتروني على النحو التالي:

- عنوان الموقع "المقــرر": قامت الباحثه بتحديد عنوان المقرر الإلكتروني فــي رياضـــة الكار اتبه.
- افتتاحية المقرر الإلكترونسي": بعد كتابة اسم الموقع المقرر والضغط على مفتاح الدخول "enter" تظهر صفحة الترحيب الافتتاحية تحتوي على نص الترحيب بالطالب.
	- الصفحة الرئيسية للمقرر: تحتوى الصفحة الرئيسية على ما يلي:
- Flash" عنوان المقرر: تحتوى على شعار جامعة أسيوط وشعار كلية التربية الرياضية وعنوان المقرر "المقرر الإلكتروني في رياضة الكاراتيه لطلاب كلية التربية الرياضـــية جامعة أسبوط".
- القائمة اليسرى: تحتوي على الصفحة الرئيسية للمقرر والوحدات التعليمية التسى ينفـذ المقرر التعليمي في ضوئها.
- ا**لصفحة الرئيسية:** عند الوقوف عليها نظهر قائمة نحتوى على أهداف المقـــرر والتــــى تشمل الهدف العام من المقرر ومن ثم المستهدف مـــن تـــدريس المقـــرر (المعلومـــات والمفاهيم، المهار ات الذهنية، المهار ات المهنية، المهار ات العامة).
- ١– إرشادات: عند الضغط عليها تظهر صفحة يعرض بها ثلاثة روابــط فرعيـــة (أفضـــل استفادة/ مواقع تهمك/ المصادر والمراجع).
- ٢ للاستفسار: هو وسيلة اتصال غير متزامن بين الطلاب والباحثــه مـــن خــــلال ال -e" mail"
- ٣- الإبحار في الموقع: عند الإبحار والمرور داخل الموقــع "المقـــرر" يمكـــن استكشـــاف المعلومات عن طريق الوصلات التشعبية لمحتوى المقرر وذلك بناء على رغبة المستعلم حيث إنها تحقق حرية التفاعل مع المادة العلمية، حيث يندرج تحت كــل عنصــــر مـــن عناصر الصفحة الرئيسية مادة علمية تعليمية وفقا لمقرر الكاراتيه ويتخلله أنواع مختلفة

من الوسائط التعليمية المساعدة مثل (الصور المتحركة/ الصـــور الثابتـــة/ الرســـومات التوضيحية) حيث تساهم في تبسيط المعلومات والأفكار والمعارف.

 $977$ 

والصفحة الرئيسية لبرنامج لكورس لاب مقسمة إلى أقسام أساسية، وكل قسم يقوم بانجاز مهام مختلفة ف*ي* النظام:

- الجزء الأول: يحوي على اسم الفصل Chapter واسم الوحدة module وبحسب طبيعة كل وحدة يتم تقسيمها إلى مجموعة فصول.
	- الجزء الثاني: يضم الشرائح Slides
	- الجزء الثالث: حقل العمل حيث تظهر الشريحة التي يتم اختيارها من الجزء الثاني.
- الجزء الرابع: يحوى على مجموعة من العناصر أو الأدوات التي يمكن إضــــافتها إلــــي الشر ائح مثل شخصيات فلاشية، اختبار ات متنو عة، وسائط متعددة، بالونات نص و غيـــر ذلك من العناصر .

### سادساً: مرحلة التقويم:

في هذه المرحلة قامت الباحثه بتقويم المقرر الإلكتروني من خـــلال تقيـــيم الخبـــراء لمحتوى المقرر الإلكتروني وتقييم الشكل التنظيمي للمقرر الإلكتروني، وذلك في الفترة مـــن ۱/۲/۲۰۲۱م إلى ۱/۰۲/۲/۲۰۲۰م.

تقييم المحتوى الإلكترونى للمقرر:

قامت الباحثه بتقييم المقرر الإلكتروني للتحقق من مدى مناسبة المحتوى والصــــياغة لتحقيق الأهداف المرجوة منه؛ حيث قامت الباحثه بعر ض المقرر على عدد (١١) من الخبر اء في مجال الكاراتيه ملحق (١)، وقد اتفقت آراء السادة الخبـــراء بنســـبة تتـــراوح مــــا بـــين (٩٦.٩٦٪ إلى ١٠٠%) على مناسبة محتوى المقرر لتحقيق الأهداف المرجوة منـــه، وقــد استخدمت الباحثه ميز إن تقدير ثلاثي (مناسب– إلى حد ما– غير مناسب) على أن تكون درجة مناسب =٥ درجات، إلى حد ما =٣ درجات، غير مناسب = درجة واحــدة، وجــدول (١٠) يوضح ذلك.  $\mathbf{A}$   $\mathbf{A}$   $\mathbf{A}$ 

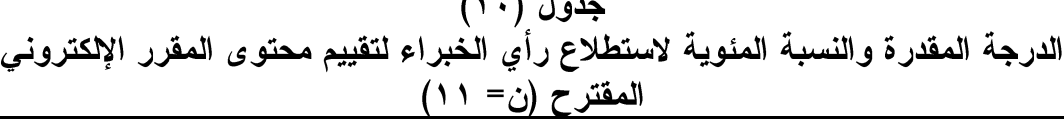

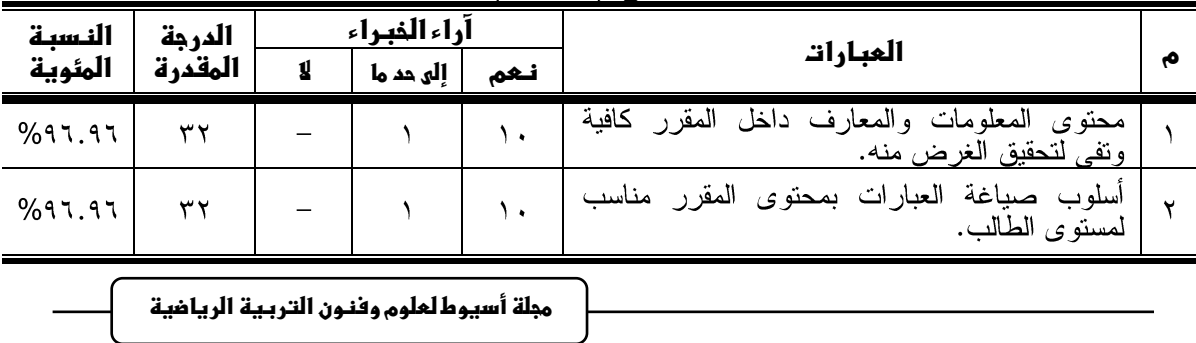

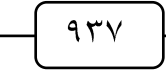

تابع جدول (١٠) الدرجة المقدرة والنسبة المئوية لاستطلاع رأي الخبراء لتقييم محتوى المقرر الإلكتروني المقترح (ن= ١١)

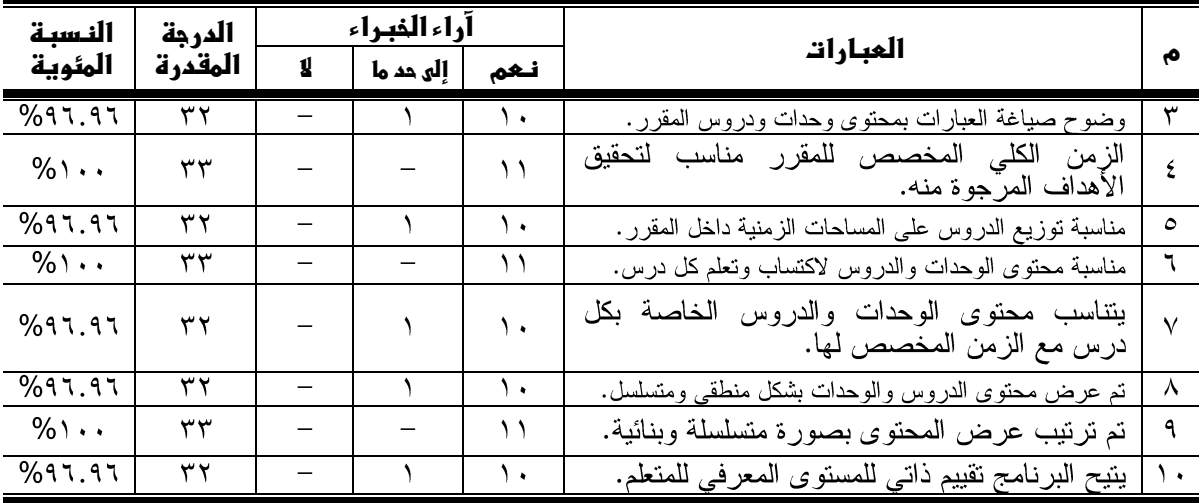

يتضح من جدول (١٠) أن نسبة اتفاق آر اء الخبر اء في تقييم محتو ي وصياغة المقر ر الإلكتروني المقترح تراوحت ما بين نسبة مئوية قدرها (١٠٠%) كأكبر قيمة، ونسبة مئويــــة قدر ها (٩٦.٩٦%) كأصغر قيمة، و هذا يعطي مؤشر اً على اتفاق الخبر اء في متغير ات تقيـــيم المقرر الإلكتروني المقترح.

تقييم الشكل التنظيمي الإلكتروني للمقرر:

قامت الباحثه تقييم الشكل التنظيمي للمقر الإلكتروني للتحقق من مدى جــودة المقـــرر وفاعلية استخدامه على شبكة الانترنت وذلك بعرض المقرر على السادة الخبراء في مجــال الحاسبات وتكنولوجيا التعليم، حيث قامت الباحثه في ضوء نتائج دراسة كلٍّ من " فتحى على (٢٠٢١) (٣٥)، محمد سيد (٢٠١٣م)(٥٤)، إيهاب محمد(٢٠٠٦م)(١٥)، حســن البــاتـع (١٠٠٦م) (١٧) بالاستعانة بنموذج تقييم المواقع التعليمية إعــداد "تـ**ـــامي بـــايتون tamy payton"**وتكنولوجيا النعليم للتعرف على مدى جدية وفاعلية استخدام المقرر الإلكتروني علسى شسبكة الإنترنت، ويتكون هذا النموذج من أربعة محاور على التوالي حيث تتناول جوانب التصـــميم (٦-١) ست عبارات، والمحتوى (٧-١١) خمس عبارات، والعناصر الفنية (١٢-١٦) خمس عبارات، والمصداقية (١٧ –٢١) خمس عبارات، حيث يقوم الخبير بإبداء الرأى نحوها فـــي شكل استبيان وفق ميزان تقدير خماسي، رقم (١) = ضعيف، رقم (٢) = مقبول، رقم (٣) = متوسط، رقم (٤) = جيد، رقم (٥) = ممتاز ، وجدول رقم (١١) يوضح ذلك.

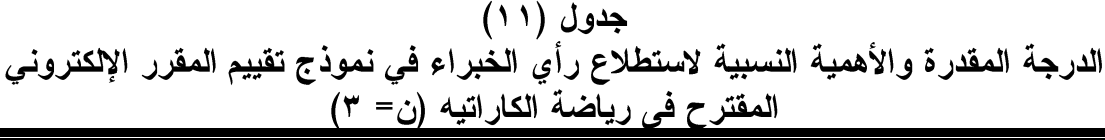

 $97A$ 

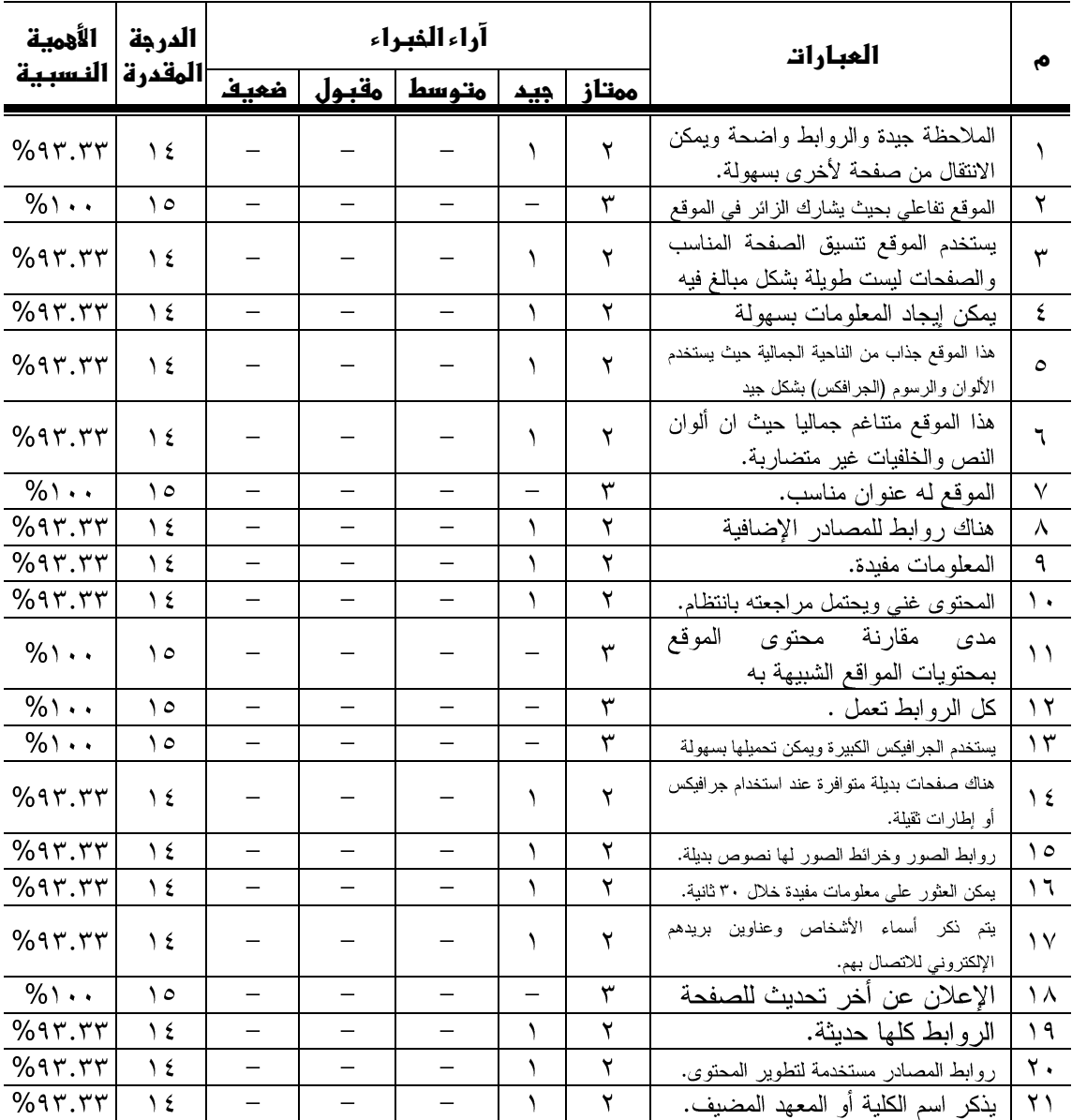

يتضح من جدول (١١) الأهمية النسبية لآراء الخبراء في نموذج تقييم المقرر الإلكتروني المقترح حيث تراوحت نسبة الاتفاق للخبراء ما بين نسبة مئوية قدرها (١٠٠%) كأكبر قيمة، ونسبة مئوية قدرها (٩٣.٣٣%) كأصغر قيمة، وهذا يعطي مؤشراً على انفاق الخبراء في متغيرات تقييم المقرر الإلكتروني المقترح، هذا وقد حرصت الباحثه على إجراء التعديلات والتي تمثلت في:

– تعديل بعض الألوان حتى تتناسق صفحات المقر ر الإلكتر وني. – تكبير وتصغير بعض الخطوط داخل المقرر الإلكتروني. مرحلة التفعيل :

تعد هذه الخطوة هي المرحلة النهائية بعد إتمام فحص المقرر الإلكتروني وتقييمه ونقرير مدى فاعليته في تحقيق الأهداف التعليمية منه، حيث يحتاج المقرر الإلكتروني إلى نوع من الاتصال بترددات الشبكة broadband connection باستخدام أي نوع من خطوط الاتصال بالإنترنت ( cable , DSL , or LAN) حتى يتم تفعيل محتوياته التعليمية ووسائطه المتعددة.

الأسالبب الاحصائبة المستخدمة:

قامت الباحثه بإجراء المعالجات الإحصائية باستخدام برنامج الحزم الإحصائية للعلوم الاجتماعية SPSS وذلك من خلال المعاملات الإحصائية التالية : – المتوسط الحسابي. – الانحر اف المعيار ي. – الدر جة المقدر ة. – النسدة المئوية. – معامل الصدق الذاتي. – معامل ارتباط بیر سون. ملحوظة: لقد ارتضت الباحثه نسبة (٨٠%) فأكثر لاختيار الأهداف والخبرات النظرية والتطبيقية لمحتوى المقرر واساليب التقويم، وهذا وقد تم التقريب إلى أقرب رقمين عشريين، وكان مستوى الثقة عند مستوى دلالة (٠.٠٥). عرض النتائج ومناقشتها وتفسيرها: في ضوع تساؤلات البحث سوف تعرض الباحثه النتائج التي تم التوصل إليها : عرض نتائج التساؤل الأول: ما أهداف المقرر إلكتروني باســتخدام برنـــامج كـــورس لاب (Course Lab) في رياضة الكاراتيه لطلاب الفرقة الثانية بكلية التربية الرياضـــية جامعـــة أسيوط ؟

|                   |                                         |              | . ہے صرر ریاسہ     |       | ,,,,,,<br>یصر پپ                                                                                                    |   |
|-------------------|-----------------------------------------|--------------|--------------------|-------|----------------------------------------------------------------------------------------------------|---|
| النسبة<br>المئوية | الدرجة<br>المقدرة                       | غير<br>مناسب | مناسب<br>إلى حم ما | مناسب | الأهداف                                                                                                    | م |
|                   |                                         |              |                    |       | الهدف العام لمقرر رياضة الكاراتيه :                                                                                                    |   |
| $\%$ \            | ۹٥                                      |              |                    | ା۹    | النعرف على فلسفة طبيعة وأسس الممهارات<br>رياضة الكاراتيه كأحد الأنشطة الرياضية التربوية<br>الأكاديمية التطبيقية ومكوناتها المهارية والحركية<br>الأساسية وكيفية أدائها في إطار نزبوى وفقا للأسس<br>العامة للقانون الذي نتظمة رياضة الكاراتيه. |   |
|                   | مجلة أسيوط لعلوم وفنون التربية الرياضية |              |                    |       |                                                                                                    |   |

جدول (١٢) الدرجة المقدر قره النسبة المئوية لآراء السادة الخبراء لأهداف مقرر رياضة الكاراتيه (ن=١٩)

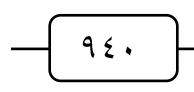

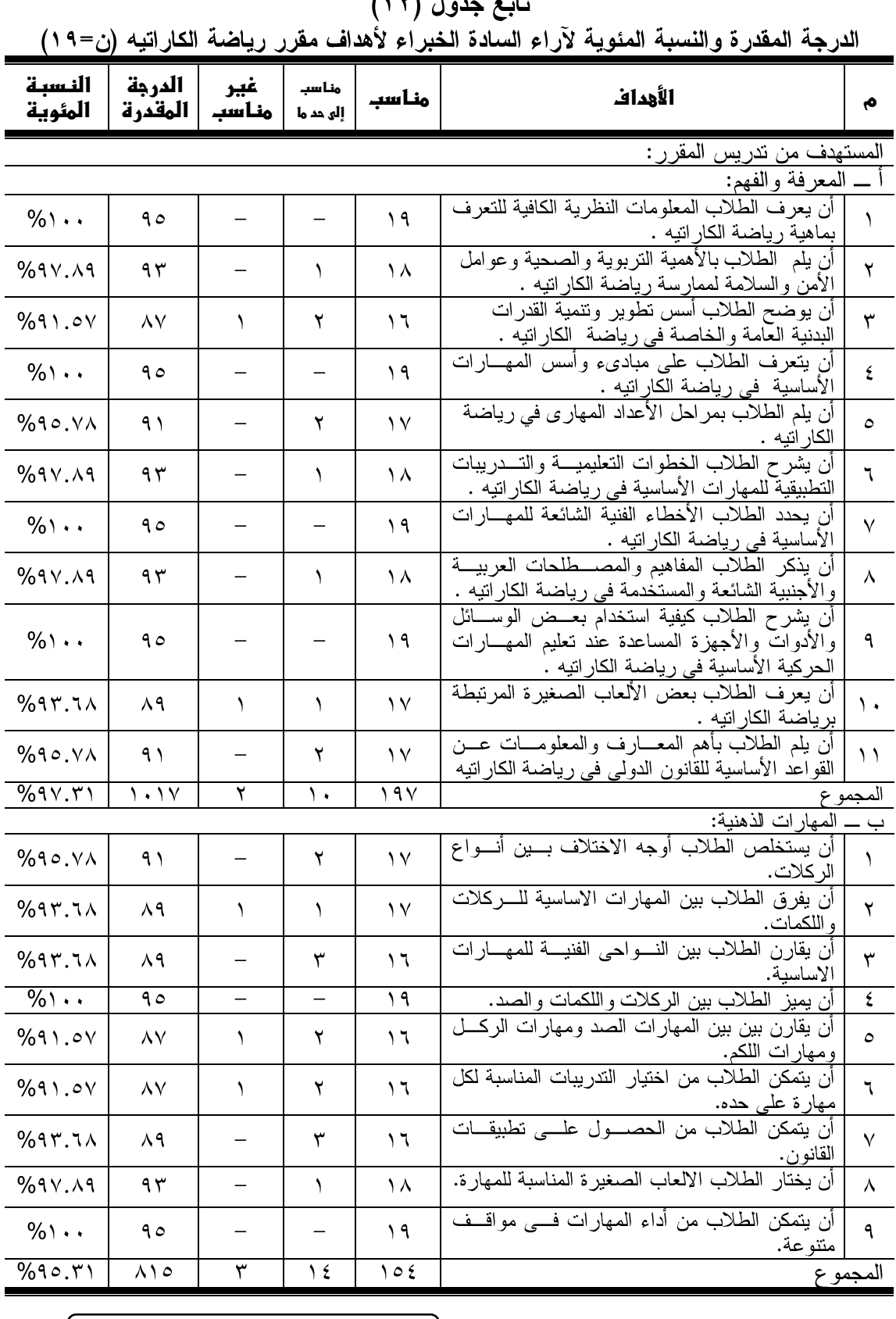

 $\left( \sqrt{8} \right)$   $\left( \sqrt{8} \right)$ 

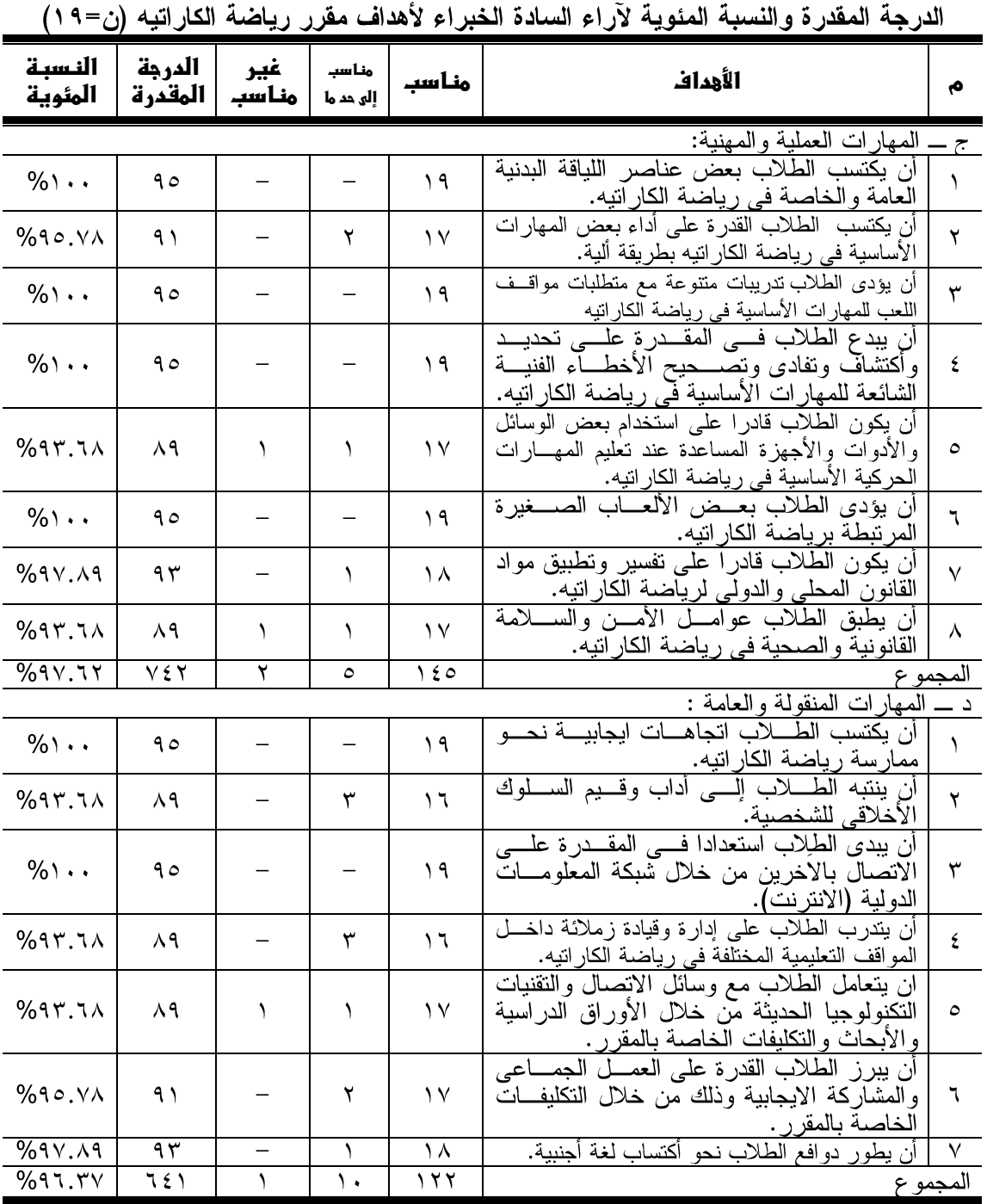

تابع جدول (١٢)

يتضح من جدول رقم (١٢) اتفاق أراء الخبراء على الهدف العسام لمقــرر رياضــــة الكاراتيه بنسبة مئوية بلغت (١٠٠%)، إما بالنسبة للمستهدف من تدريس المقرر فقـد اتفــق آراء الخبراء حول المعلومات والمفاهيم ككل (٩٧.٣١%)، وتراوحت النسبة المئوية للمهارات الذهنية ككل (٩٥.٣١%)، وتراوحت النسبة المئوية للمهارات المهنيـــة ككـــل (٩٧.٦٢%)،

<sub>مجلة</sub> أسيوط لعلوم وفنون التربية الرياضية

وتراوحت النسبة المئوية للمهارات العامة ككل (٩٦.٣٧%)، وبذلك يكون قد توصلت الباحثه للإجابة على التساؤل الأول حول ما الأهداف التي يسعى مقرر الكاراتيه إلى تحقيقها. تفسير ومناقشة نتائج التساؤل الأول :

من خلال تحليل نتائج استجابات الخبراء حول الهدف العام والمستهدف من تـــدريس مقرر الكاراتيه التي يوضحها جدول (١٢)، يتضح اتفاق آراء الخبراء على الهدف العام لمقرر الكار اتيه بنسبة مئوية بلغت (١٠٠%)، أما بالنسبة للمستهدف من تدريس المقرر فقــد اتفــق آراء الخبراء حول المعلومات والمفاهيم وتراوحت النسب المئوية بسين الأهسداف (٩١.٥٧: ١٠٠%)، كما تراوحت النسبة المئوية للمهارات الذهنية بين الأهداف بين (٥٧. ٩١: ١٠٠%)، بينما تراوحت النسبة المئوية للمهارات المهنية بين الأهداف بين (٩٣.٦٨. ١٠٠%)، وأخيراً تر او حت النسبة المئوية للمهار ات العامة بين الأهداف بين (٢٠٦،٦٨ . ١٠٥%).

وترجع الباحثه ذلك إلى مدى وضوحه ومناسبته للهدف العام وكفايتــه لبنـــاء مقـــرر إلكتروني في الكاراتيه، وأن الهدف هو تغير في سلوك الطلاب يتوقع حدوثة نتجة مــــروره بخبرة تعليمية أو موقف تعليمي.

ويذكر "أ**حمد اللقاني** " (2005م) أن الأهداف هي نقطة البداية في العمليات التخطيطية للمنهج الدراسي وأسلوب نتظيمه ومستواه فيتم اختيار أي محتوى من المادة الدراسية في ضوء الأهداف التي تم تحديثها مسبقاً.(٢: ١١٥)

وهذا يتفق مع ما أشار إليه" إ**براهيم عبد العزيز (٢٠٠٧م)** إلى أن فلسفة المجتمع تعد المصدر الأول لاشتقاق الأهداف التربوية والتعليمية، فلكل مجتمع من المجتمعـــات فلســـفته الخاصة به وهذه الفلسفة تحدد الأهداف التي يسعى المجتمع لبلوغها عن طريق تربية أفراده بالأسلوب الذي يراه مناسباً.(١ : ٢٢)

كما يضيف محمد إسماعيل( ٢٠٠٧م) إلى أن الأهداف تعمل على بناء الجوانب الشخصية للطالب وتشكيلها وتنطوي هذه الجوانب على القيم والانجاهات والمبول والتقدير مما يعمل على تحقيق الأهداف المرجوة من تدريس المقرر الدراسي. (٤٤: ٤٩)

وهذا يتفق مع ما أشار إليه"مكارم أبو هرجه، محمد زغلـــول" (٢٠٠٢م) أن الجوانـــب المعرفية تلعب دوراً هاماً في العملية التعليمية فلا يمكن أن نتصور مقرراً أو وحـــدة بـــدون مضمون أو محتوى معرفي يتمثَّل في معلومات مرتبطة بالمنهاج. (٧٨:٥٠)

وهذا يتفق مع ما أشار إليه" **محمود عبدالحليم (٢٠٠٦م)** حيث أشار إلى أن مستويات المجال المهاري هي (الملاحظة، التهيئة، الاستجابة الموجهة، الآلية، التكيف، الأصالة). (٤٧ : ٢٠٥-٢٠٩)

كما يتفق ذلك أيضاً "**نجو ى عبد الرحيم (٢٠٠٦م)** إلى أهمية الجانـــب الوجـــداني حيث يهتم القائمون على العملية التعليمية بالجانب المعرفي بينما يهملون الجانــب الوجــداني فيكون تعاملهم مع المتعلم كأنة كائن معرفي متناسين مشاعره وقيمه واتجاهاته ومهاراته وكل ذلك له دور مهم في حافزيته للتعلم وعلاقاته داخل الدر اسة (٥٦: ١١٢ -١١٣)

ونتفق در اسة كلٍّ من در اسة فتحى على (٢٠٢١م)(٣٥)، در اسة إيهاب محمد(٢٠١٨م) (٤١)، در اسة لينا سلامة(٢٠١٧م)(٤١)، در اسة محمد سيد (٢٠٠١٣م) (٤٥)، على ضرورة تنوع الأهداف التعليمية ومناسبتها لحاجات المتعلمين وميولهم واتجاهاتهم ورغباتهم مما يساعد على تحسين مستوى التعلم والتحصيل المعرفي والانطباعات الوجدانية مما يساعد على نتمية مهاراتهم وقدراتهم.

**وبذلك يتحقق صحة التساؤل الأول والذي ينص على** ما أهداف المقرر إلكتروني باستخدام برنامج كورس لاب (Course Lab) في رياضة الكار اتيه لطلاب الفرقة الثانية بكلية التربية الرياضية جامعة أسيوط ؟

عرض نتائج التساؤل الثاني : ما المحتوى النظرى والتطبيقي للمقـــرر الكترونـــي باستخدام برنامج كورس لاب (Course Lab) في رياضة الكاراتيه لطلاب الفرقـــة الثانيـــة بكلبة التر ببة الر باضبة جامعة أسبوط ؟

|                                         |                   |              |               |        | الكاراتيه (ن=۱۹                                           |               |  |  |  |
|-----------------------------------------|-------------------|--------------|---------------|--------|-----------------------------------------------------------|---------------|--|--|--|
| النسبة<br>المئوية                       | الدرجة<br>المقدرة | غير<br>مناسب | إلى<br>لحد ما | مناسب  | الممتنو العلمي                                            | ۰             |  |  |  |
|                                         |                   |              |               |        | المحتوى النظرى:                                           |               |  |  |  |
|                                         |                   |              |               |        | ماهية رياضة الكاراتيه                                     |               |  |  |  |
| $\%$ \ $\cdot$ .                        | 90                |              |               | ۱۹     | ماهيه رياضة الكاراتيه وأهميتها.                           |               |  |  |  |
| $\%$ \                                  | 90                |              |               | ۱۹     | فوائد ممارسة رياضة الكاراتيه.                             | $\mathbf{Y}$  |  |  |  |
| $\%$ \                                  | 90                |              | —             | ۱۹     | خصائص ومميزات رياضة الكاراتيه.                            | ٣             |  |  |  |
| %90.7 <sub>λ</sub>                      | ۹۱                |              | ۲             | $\vee$ | الأهمية التربوية لرياضة الكار اتيه.                       | ٤             |  |  |  |
| $%$ ۹ $v.A$ ۹                           | 95                |              | ١             | ۸ ۱    | الأهمية الصحية لرياضة الكاراتيه.                          | $\circ$       |  |  |  |
| $%$ ۹۳.٦٨                               | $\lambda$ ٩       |              | ٣             | ۱٦     | المعارف والمعلومات المنعلقة بالصحة وعوامل الامن والسلامة. | ٦             |  |  |  |
| $%$ $A.$                                | ۸٥                | ۲            | ١             | ۱٦     | النطور الناريخي لرياضة الكاراتيه عربيا وعالميا.           | $\vee$        |  |  |  |
| %97.7 <sub>λ</sub>                      | ٦٤٣               | ۲            | ٧             | ١٢٤    |                                                           | المجموع       |  |  |  |
|                                         |                   |              |               |        | مرحلة الإعداد البدني في رياضة الكاراتيه .                 |               |  |  |  |
| $%$ ۹۷.۸۹                               | ۹۳                |              | ١             | ۱۸     | الأعداد البدني العام في رياضة الكار اتيه.                 | $\rightarrow$ |  |  |  |
| %9V.A9                                  | ۹۳                |              |               | ۱۸     | الأعداد البدني الخاص في رياضة الكار اتيه.                 | $\mathbf{r}$  |  |  |  |
| $%$ ۹ $v.A$ ۹                           | ۱۸٦               |              | ۲             | ٣٦     |                                                           | المجمو ع      |  |  |  |
| محلة أسيمط لعلمم مفنمن التريبة الرياضية |                   |              |               |        |                                                           |               |  |  |  |

جدول (۱۳) الدرجة المقدرة والنسبة المئوية لآراء الخبراء للخبرات النظرية والتطبيقية لمحتوى مقرر

تابع جدول (١٣)<br>الدرجة المقدرة والنسبة المئوية لآراء الخبراء للخبرات النظرية والتطبيقية لمحتوى مقرر الكاراتيه (ن=١٩)

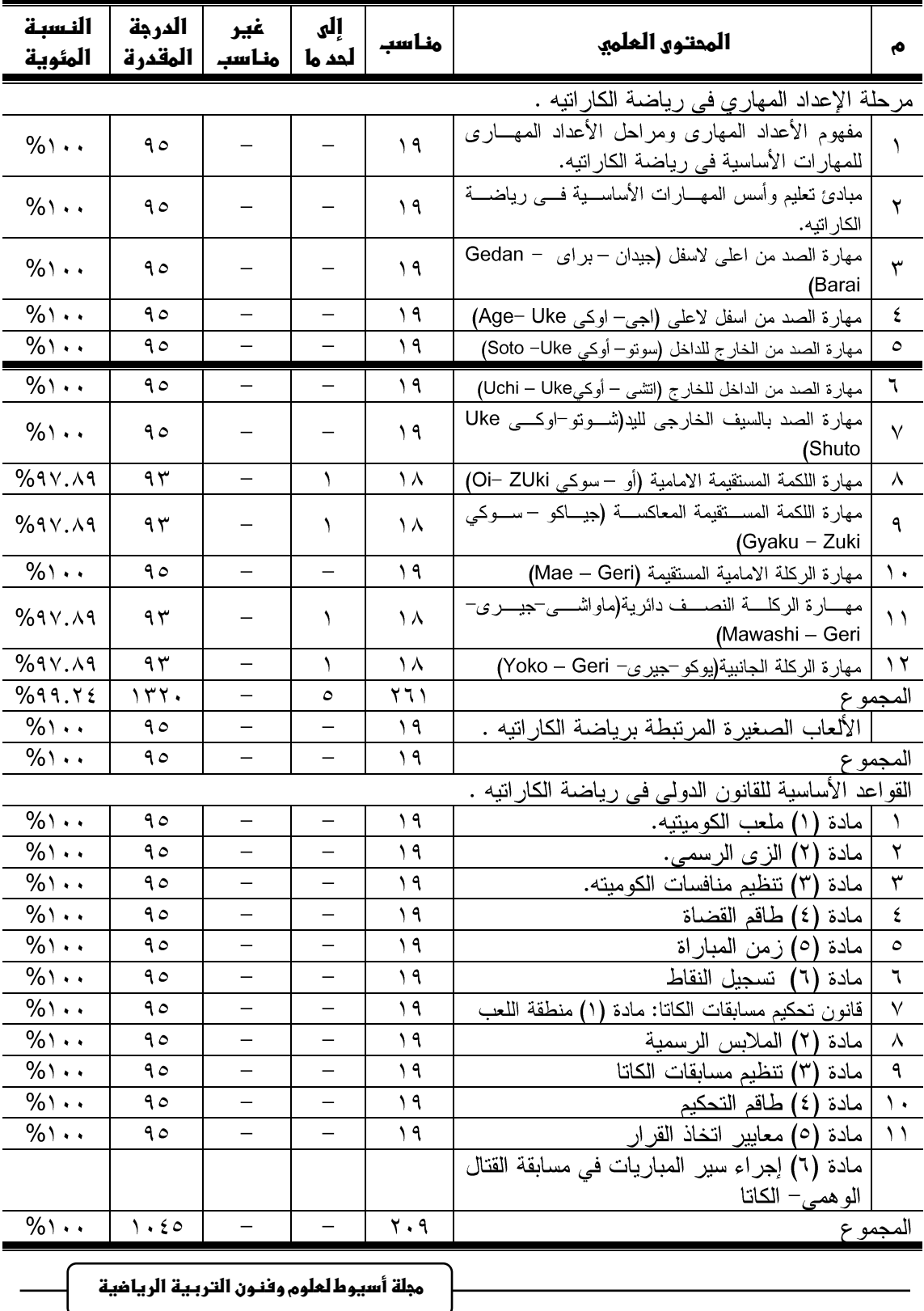

تابع جدول (١٣)<br>الدرجة المقدرة والنسبة المئوية لآراء الخبراء للخبرات النظرية والتطبيقية لمحتوى مقرر الكاراتيه (ن=١٩)

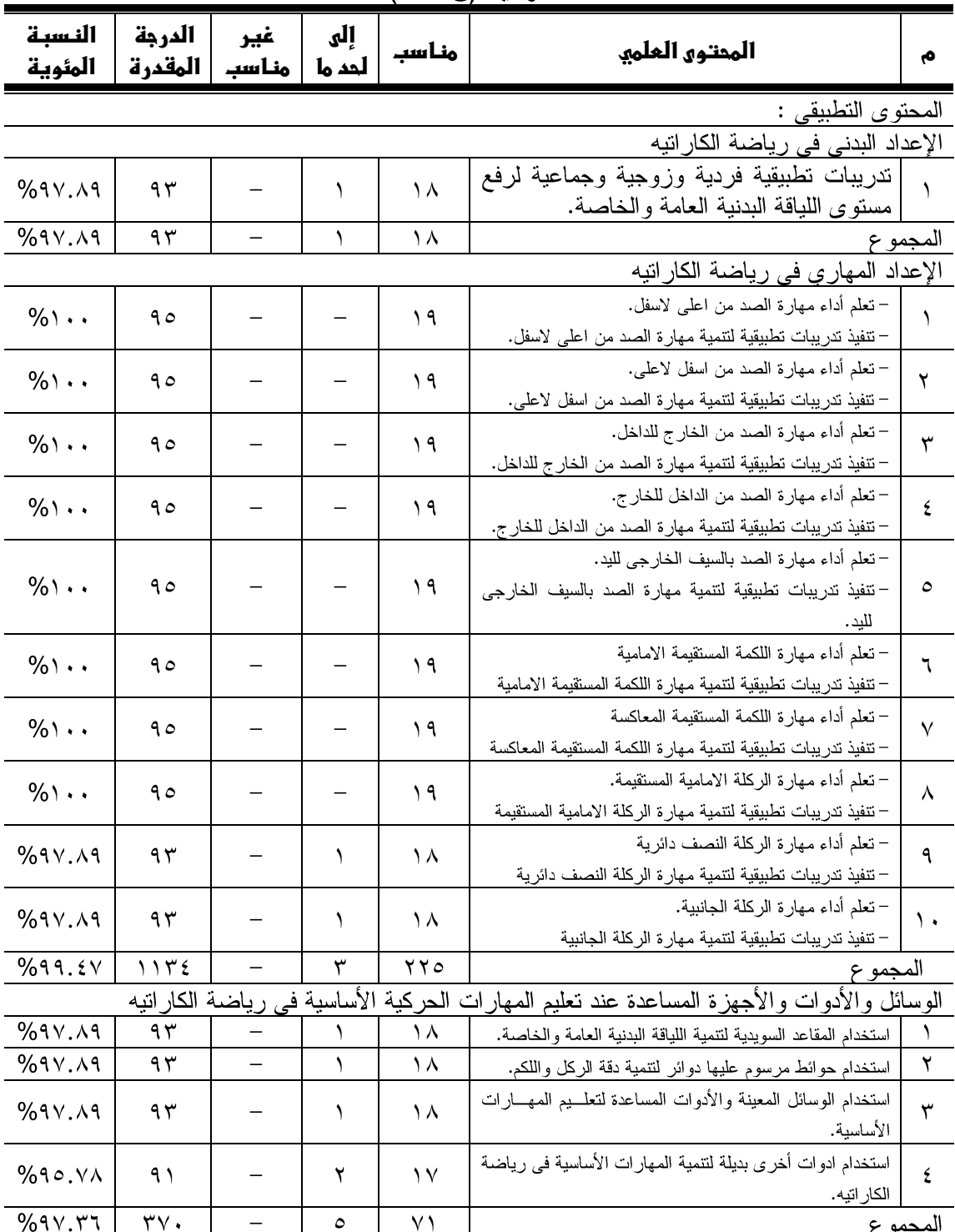

 $950$ 

تابع جدول (۱۳) الدرجة المقدرة والنسبة المئوية لآراء الخبراء للخبرات النظرية والتطبيقية لمحتوى مفرر الكاراتيه (ن=١٩)

 $957$ 

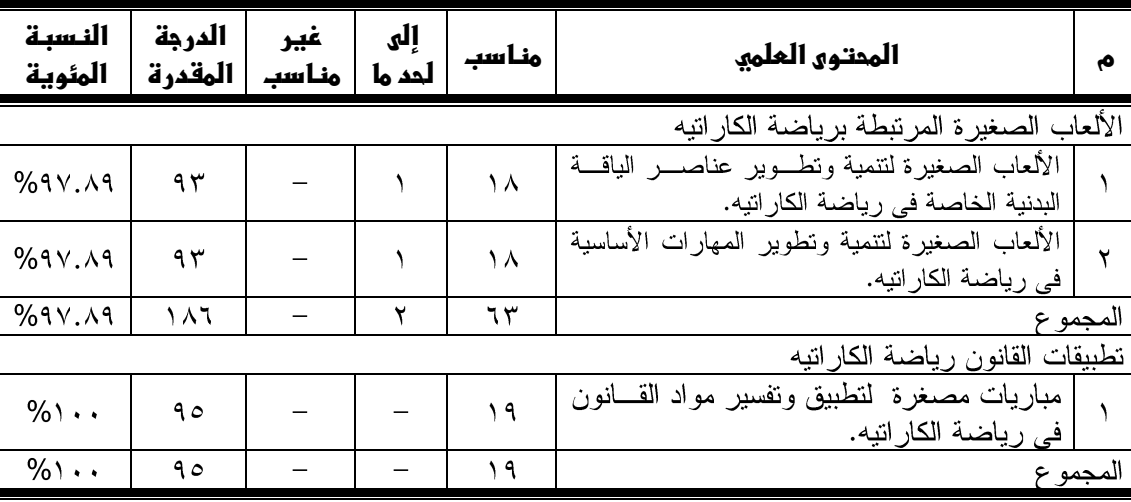

يتضح من جدول (١٣) اتفاق آراء الخبراء حول الخبرات النظرية والتطبيقية لمحتوى مقرر رياضة الكاراتيه لكلية التربية الرياضية فقد كانت آراء الخبراء حول المحتوى النظري ككل تراوحت النسبة المئوية ما بين (٦٨.٦٨: ١٠٠\*)، بينمـــا المحتــوى التطبيقــى ككــل تراوحت النسبة المئوية ما بين (٢٦.٢٦: ١٠٠%). تفسير ومنافشة نتائج التساؤل الثاني :

من خلال تحليل نتائج استجابات الخبراء حول المحتوى النظري والتطبيقــي لمقـــرر الكاراتيه التي يوضحها جدول (١٣)، يتضح إتفاق أراء الخبراء حــول المحتــوى النظــري للمقرر وفيما يتعلق بموضوعات ماهية الكاراتيه ككــل بلغــت بنســبة مئويـــة (٢٠.٦٨%)، وتراوحت النسب المئوية بين الموضوعات ما بين (٨٩.٤٧ : ١٠٠ %)، بموضوعات مرحلة الإعداد البدني في رياضة الكاراتيه ككل بلغت بنسبة مئوية (٩٧.٨٩ %)، وتراوحت النسب المئوية بين الموضوعات ما بين (٩٧.٨٩ %)، بموضوعات مرحلة الإعداد المهـــاري فـــى رياضة الكاراتيه ككل بلغت بنسبة مئوية (٢٤.٢٤ %)، وتراوحــت النســب المئويـــة بـــين الموضوعات ما بين (٩٧.٨٩ : ١٠٠ %)، بموضوعات الألعاب الصغيرة المرتبطة برياضة الكار اتيه ككل بلغت بنسبة مئوية (١٠٠ %)، وتراوحت النسب المئوية بين الموضوعات مـــا بين (١٠٠ %)، بموضوعات القواعد الأساسية للقانون الدولي في رياضة الكاراتيه ككل بلغت بنسبة مئوية (١٠٠ %)، وتراوحت النسب المئوية بين الموضوعات ما بين (١٠٠ %)، واتفق أيضاً آراء الخبراء حول المحتوى التطبيقي للمقرر فيما يتعلق بموضوعات الإعداد البدني فى رياضة الكاراتيه ككل بلغت بنسبة مئوية (٩٧.٨٩ %)، وتراوحت النســب المئويـــة بـــين

الموضوعات ما بين (٩٧.٨٩ %)، بموضوعات الإعداد المهاري في رياضة الكار اتيه ككــل بلغت بنسبة مئوية (٩٩.٤٧ %)، وتراوحت النسب المئوية بين الموضوعات ما بين (٨٩.٨٩: ١٠٠%)، بموضوعات الوسائل والأدوات والأجهزة المساعدة عند تعليم المهارات الحركيـــة الأساسية في رياضة الكاراتيه ككل بلغت بنسبة مئوية (٩٧.٣٦%)، وتراوحت النسب المئوية بين الموضوعات ما بين (٩٥.٧٨٩ ٩.٩٩٢.٨٩)، بموضوعات الألعاب الصـــغيرة المرتبطـــة برياضة الكاراتيه ككل بلغت بنسبة مئوية (٩٧.٨٩%)، وتراوحــت النســب المئويـــة بـــين الموضوعات ما بين (٩٧.٨٩%)، بموضوعات تطبيقات القانون رياضة الكاراتيه ككل بلغت بنسبة مئوية (١٠٠%)، وتراوحت النسب المئوية بين الموضوعات ما بين (١٠٠ %).

وقد راعت الباحثه أن جميع هذه الخبرات والموضوعات العلمية التي تشكل محتـوى مقرر الكارانتيه المقترح والتي اختيرت بطريقة علمية كلها ذات نسب مرتفعـــة لا تقـــل عـــن (٨٠%)، وذلك مما يدل على أهمية إكسابها لطلاب كلية التربية الرياضية من خلال المقرر .

وترى "ليلمي زهران" (٢٠٠٦م) أن نجاح العملية التعليمية والتربوية تتوقف إلى حد كبير على طريقة اختيار الخبرات والأنشطة التي يتضمنها محتوى المنهاج فالمحتوى الجيد يساعد المعلم على تحقيق الأهداف المرجوة بواسطة ما يشمله المقرر من موضوعات.(٤٠ : ١١١)

ونتفق في هذا "**نجوى عبد الرحيم**"(٦ · ٢م) إلى أن اختيار محتوى المنهج وتنظيمه يكون بهدف تحقيق الأهداف التربوية المرسومة.(٥٦ :٩٨)

وترى"ع**فاف عثمان، نادية رشاد، مصطفى الزنكلوني (٢٠٠٧م)** أن محتوى أي برنامج دراسي يمثل الجزء الأساسي والوسيلة لتحقيق الأهداف، ويتوقف نجاح العملية التعليمية والتربوية على طريقة اختيار الخبرات والأنشطة التي يضمها. (٣٠ : ٧٦)

وهذا يتفق مع ما أشار إليه"أحمد قنديل" (٢٠٠٨م) أن المحتوى يشمل المادة العلمية، والمهارات التي تحويها الكتب المقررة، فضلاً عن الجوانب الوجدانية التي تشير إليها محتويات الكتب أحياناً ويرى المربون ضرورة إنمائها من خلال عملية التدريس.(٥ : ٢٥)

وهذا ما يؤكده "رشدى طعيمة، على مدكور، إيمان هريدي (٢٠١٠م) إلى أن المحتوى عنصر أساسي من عناصر المنهج الدراسي فهو صلب العملية التعليمية إذ إنه يشمل كافة الحقائق والخبرات والقيم والاتجاهات والمهارات المعرفية والنفسية والاجتماعية واللغوية التبي تقدمها المؤسسة التربوية إلى الدارسين فيها. (٢٦٧ : ٢٦٧)

ويتفق ذلك مع نتائج أشرف بيرم(٢٠٠٦)(٦٣)، رانيا محمد (٢٠٠٦م)(٢١)، رانيسا مرسعى (٢٠٠٤م)(٢٢)، التي أكدت جميعها على أهمية اختيار محتوى المقررات والمنــــاهج الدر اسية بشكل علمي يرتبط باحتياجات المتعلمين واهتماماتهم.

وبذلك يتحقق صحة التساؤل الثاني والذي ينص علي ما المحتوى النظري والتطبيقي للمقرر إلكتروني باستخدام برنامج كورس لاب (Course Lab) في رياضة الكاراتيه لطلاب الفرقة الثانية بكلية التربية الرياضية جامعة أسيوط ؟

 $95\lambda$ 

عرض نتائج التساؤل الثالث: ما طرق وأساليب التدريس والوسائل المعينة اللازمـــة لتتفيذ محتوى المقرر الكتروني باستخدام برنامج كورس لاب (Course Lab) في رياضــــة الكار اتيه لطلاب الفرقة الثانية بكلية التربية الرياضية جامعة أسيوط ؟

جدول (١٤) الدرجة المقدرة والنسبة المئوية لآراء الخبراء لطرق وأساليب التدريس والوسائل المعينة اللازمة لتنفيذ محتوى مقرر الكاراتيه (ن=١٩)

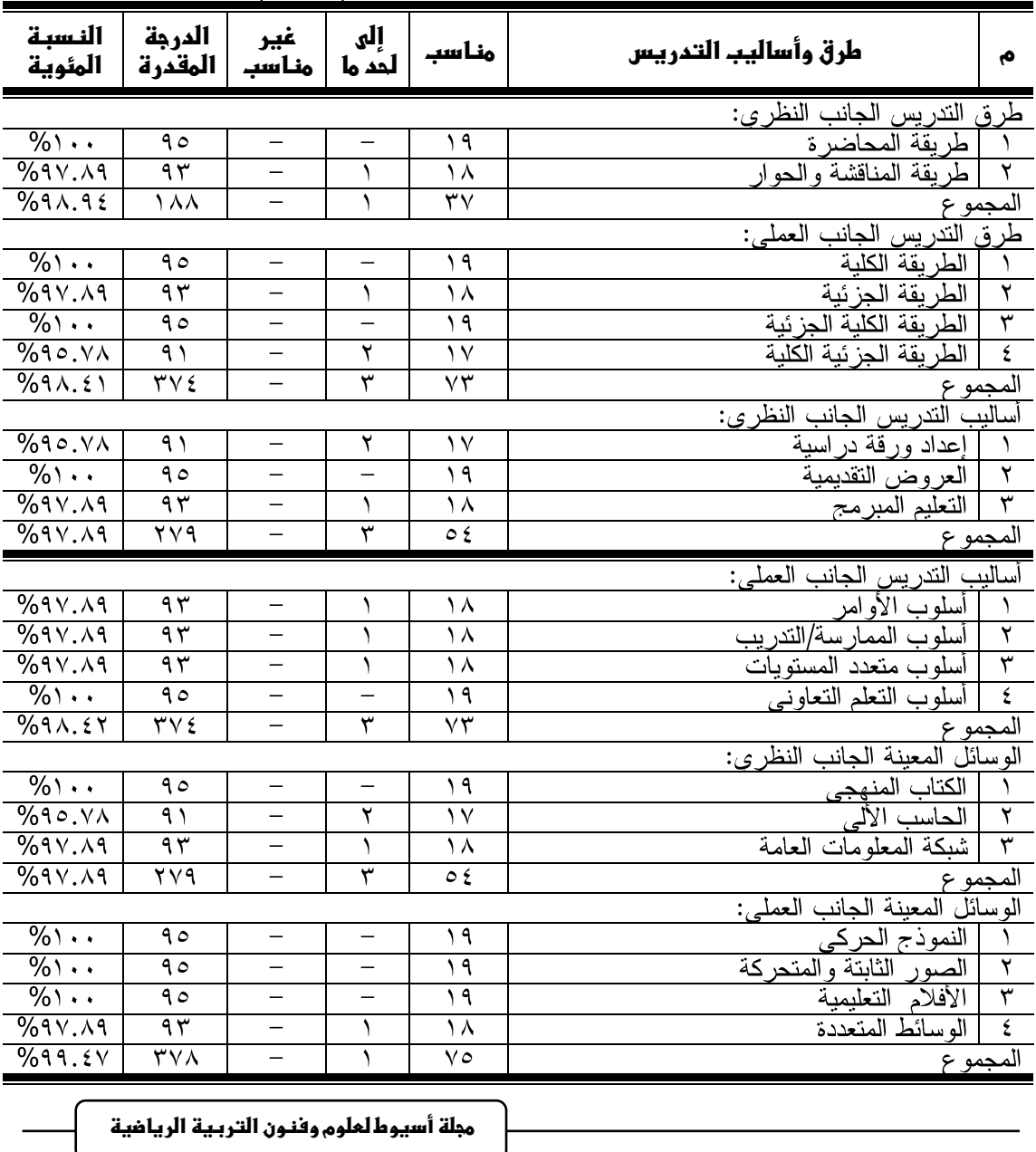

يتضح من جدول (٢٤) اتفاق أراء الخبراء حول طرق وأساليب الندريس والوسائل المعينة لمقرر الكاراتيه لكلية التربية الرياضية فقد كانت آراء الخبراء حول طرق التدريس الجانب النظر ى ككل تراوحت (٩٨.٩٤%)، بينما طرق التدريس الجانب العملي ككل تراوحت (٩٨٠٤١)، بينما آراء الخبراء حول أساليب التدريس الجانب النظرى ككل تراوحت (٩٧.٨٩%)، بينما أساليب التدريس الجانب العملي ككل تراوحت (٩٨.٤٢%)، بينما آراء الخبراء حول الوسائل المعينة الجانب النظري ككل تراوحت (٩٧.٨٩%)، بينما الوسائل المعينة الجانب العملي ككل تراوحت (٩٠٤٧/٣). تفسير ومناقشة نتائج التساؤل الثالث :

وترجع الباحثه إلى أن القائم بالندريس هو الذي يقوم بمعالجة المحتوى عن طريق ما يستخدمه من طر ق في التدريس تعينه على معالجة المحتوى، وتظهر أهمية الطريقة في كيفية معالجة محتوى المادة التعليمية بصورة تساعد الطلاب على تحقيق الأهداف التعليمية المسراد تحقيقها، فالطريقة التدريس ما هي إلا مجموعة خطوات يتبعها المعلم لتحقيق أهداف معينـــة، وليست هناك طريقة تدريس واحدة أفضل من غيرها، وعلى المعلم أن يختار الطريقـــة التــــى تتفق مع موضوع درسه.

وهذا يتفق مع ما أشار إليه"محمود عبد الحليم "(٢٠٠٦م) أن اختيار طريقة التـــدريس تعتمد على عدة أسس منها الهدف من الندريس، وخصائص نمــو الطـــلاب وإدراك المعلـــم لخبرات الطلاب ومستوياتهم بالإضافة إلى طبيعة ونوع النشاط موضوع الدراسة والإمكانات المتاحة وأخيرا إلى التجديد والابتكار والنمط القيادي لشخصية المدرس.(٢٣٨:٤٧)

وهذا يتفق مع ما أشارت إليه "**زينب علي، غادة جلال (٢٠٠٨م)** أن التخطـــيط الـجيـــد للمنهج وإتاحة الإمكانات المناسبة لتتفيذ بدون استخدام المعلم للطرق المناسبة لن يؤدي إلـــي تحقيق النتائج المرجوة.(٢٦ : ١١٠)

ويؤكد ذلك نتائج دراسة" خالد الكردي(١٠١٦م)(٢٠)، تامر محمود(٢٠١١م)(١٦)، را**نيا محمد (٢٠٠٦م) (٢١)**، على أهمية الطريقة الكلية والطريقـــة الجزئيـــة فـــي تعلـــيم المهار ات الأساسبة.

وترجع الباحثه ذلك إلى ضرورة أن ينوع المعلم في الأساليب والطرق التي يتبعها مع طلابه نبعآ لطبيعة الدرس وأهداف ندريسه وخبرات الطلاب السابقة ذات العلاقة بالدرس ومدى ملائمة الدرس لمستوى نمو الطلاب وما في الموسسة والبيئة المحلية من إمكانيات تتصل بها، وتختلف هذه الأساليب والطرق من درس لآخر ومن مجموعة طلاب إلى مجموعة

أخرى وقد يتخذ المعلم أكثر من طريقة للدرس الواحد ويكون مرناً فيما يستخدم من طرق، وأن عملية تحديد واختيار أساليب وطرق النعليم والنعلم من العمليات الأساسية الني نقابلها بعض الصعوبات حيث إن مدى النعلم ونحقيق الأهداف يعتمدان على الاختيار السليم للأسلوب والطريقة، أن العملية التعليمية ليست بالشيء السهل بل هي عملية معقدة تحتاج إلى كثير من الجهد خاصة في تعلم وإتقان مهارات الأنشطة الرياضية الأساسية وتعتبر أساليب التدريس جانبا مهما من جوانب العملية التعليمية، حيث يسهم بشكل فعال في إمكانية بلوغ الهدف بجودة وفعالية؛ ويتوقف نجاح أي أسلوب على المعلم والمتعلم ومدى قدرة كلِّ منهما على تفهم الآخر والاستجابة له .

وهذا يتفق مع ما أشارت إليه "**توال شلتوت، ميرفت خفاجة" (٢٠٠٣م)** على أن المعلم لا يعتمد على أسلوب واحد في تدريس دروسه، وذلك لأن هذا الأمر يقلل من مستوى اهتمـــام الطلاب ودافعيتهم وتشعرهم بالملل، إذ إن المتعلم في حاجة دائمة إلى إثارة المواقف لتجعلــه أكثر استعداداً لتر كيز الانتباه.(٧٧:٥٧)

وهذا يتفق مع ما أشار إليه "أبو ا**لنجا أحمد (٢٠٠٠م)، نوال إبراهيم، ميرفت علي**" (٢٠٠٣م) عند اختيار أسلوب التدريس يجب أن يتناسب الأسلوب مع الهدف من وراء الندريس، وأن يتناسب الأسلوب مع المرحلة السنية للطلاب، وأن يتناسب الأسلوب مع مستوى القدرات الذهنية للطلاب، وأن يتناسب مع عدد الطلاب، وأن يختار المدرس أسلوب الندريس الذي يقوم على تقوية العلاقة بينه وبين الطالب ويعمل على بناء الثقة بينهم، وأن يختار المدرس أسلوب التدريس الذي يراعى الإمكانات المادية المتاحة له وللطلاب. (٢: ٣٧٤)  $(YY : OY)$ 

وهذا يتفق مع ما أشار ٳليه" أ**حمد ماهر، وآخرون (٢٠٠٧م)** أن لكـــل معلـــم أســــلوبه الخاص بالتدريس، وهذا الأسلوب ينبع من شخصية المعلم ومدى تمكنــــه مـــن المــــادة، وأن الندريس الفعال هو الذي يقوم على التنويع في الأساليب، وفي الدرس الواحد يمكن اســـتخدام عدة أساليب، مع ننوع للأنشطة والتشكيلات التي يتخذها الطلاب أثناء الدرس.(٨ : ١٣١)

وهذا يتفق مع ما أشارت إليه" **زينب على، غادة جلال (٢٠٠٨م)** ما زالــت أســـاليب الندريس نتفاوت من شخص لآخر ، ولكي نزيد من فاعلية الندريس يجب الاهتمـــام بأســــاليب التدريس وإعادة النظر في الأساليب المتبعة. (٢٦: ١٢١)

وترجع الباحثه أن الوسائل المعينة تهدف إلى استغلال جميع حواس الطلاب في التعلم أي تخاطب أكثر من حاسة واحدة، وأيضاً تستخدم لتدعيم طرق وأساليب التدريس وتأكيد فاعليتها، وذلك لأن وسائل الاتصال التعليمية تساعد على تحسن مستوى التدريس، وتقديم المادة العلمية من خلالها بأسلوب جديد يختلف عن الطريقة التقليدية، وتقدم للطلاب خبرات حية وقوية النأثير، مما يبقي أثر ما يتعلمه الطلاب.

وهذا يتفق مع ما أشار اليه" فوزى الشربيني، عفت الطناوي (٢٠١٥م)(٢٠١٦م) أن الأفلام التعليمية المتحركة الناطقة من أكثر الوسائل التعليمية فاعلية، كما أنها تقدم الواقع الحي، في نفس الوقت الذي تستطيع تبسيطه بحيث يلائم مستويات المتعلمين.(٣٨: ٢٠٢)  $(1.7:79)$ 

ويؤكد ذلك نتائج دراسة" أحمد عفت (٢٠٠٦م)(٧)، طارق مصطفى(٢٠١٥م)(٢٧)، عمرو التفاهني (٢٠٠٣م) (٣٣)، ماجدة فتحي(٢٠٠٧م)(٤٢)، وليد مرسى(٢٠١٢م)(٥٩)، على أهمية استخدام وسيلة النموذج الحركي والوسائط المتعددة والفائقة.

وبذلك يتحقق صحة التساؤل الثالث والذى ينص على ما طـــرق وأســــاليب التـــدريس والوسائل المعينة اللازمة لتنفيذ محتوى المقرر إلكتروني باستخدام برنسامج كسورس لاب (Course Lab) في رياضة الكار اتيه لطلاب الفرقة الثانية بكلية التربية الرياضيية جامعية أسيو ط؟

**عرض نتائج التساؤل الرابع:** ما طرق وأساليب التقويم المقرر الكترونسي باســـتخدام برنامج كورس لاب (Course Lab) في رياضة الكاراتيه لطلاب الفرقة الثانية بكلية التربية الر ياضية جامعة أسيوط؟

### جدول (١٥) الدرجة المقدرة والنسبة المئوية لآراء الخبراء لطرق وأساليب التقويم في مقرر الكاراتيه  $(19 = c)$

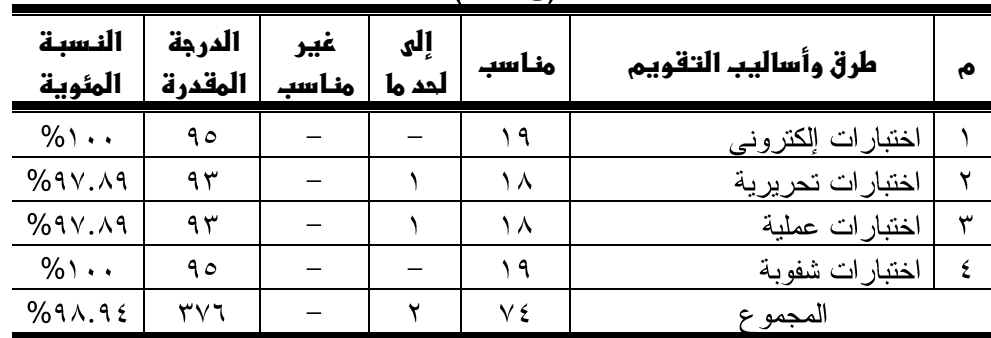

يتضح من جدول (١٥) اتفاق أراء الخبراء حول طرق وأساليب النقويم لمقرر رياضة الكار اتيه لكلية التربية الرياضية فقد كانت آراء الخبراء ككل تراوحت (٩٨.٩٤ %).

تفسير ومناقشة نتائج التساؤل الرابع:

ترجع الباحثه أن أساليب التقويم تعددت بتعدد النواحي التي تقوم العملية التعليمية بتقويمها، ومنها الاختبارات العملية التي تقيس اللياقة البدنية بعناصرها، وأيضا اختبارات لقياس المهارات الرياضية المختلفة، والاختبارات التحريرية من أهم الأساليب للتعرف على تحصيل الطلاب للنواحي المعرفية الرياضية، والاختبارات الشفهية يعتمد على اختبار الطلاب أثناء عملية النعلم وبالنالمي نصحيح الأخطاء أثناء الدرس.

وهذا يتفق مع ما أشارت إليه" ليلمي زهران(٢٠٠٦م) إلى أن المعلم يوظف في تقويم نمو طلبته أساليب وأدوات تقويم متنوعة بحسب متطلبات الموقف التعليمي مثل الاختبارات البدنية لقياس الصفات البدنية، الاختبارات الحركية لقياس القدرات الحركية، اختبارات للمهار ات الحركية لمختلف الأنشطة، ملاحظة السلوك، مقاييس للاتجاهات.(١٤٠، ١٣١، ١٣٢)

وهذا يتفق مع ما أشار إليه" محمود عبد الحليم"(٢٠١٥م) أن تقيم الأداء يعتقد بعض خبراء الحركة أن أهم شيء في المجال النفس حركي هو تقييم الأداء. (٤٨: ٣٥٥)

وتؤكد ذلك نتائج دراسة" خالد الكردي (٢٠١٦م) (٢٠)، رانيا أبو العباس (٢٠٠٢م) (٢٢)، عادل عبد السلام (٢٠١٤م) (٢٨)، عمار محمد (٢٠٠٨م) (٣١)، عمار ناصر (٢٠١٥م) (٣٢)، على أهمية استخدام أساليب النقويم في العملية التعليمية.

**وبذلك يتحقق صحة التساؤل الرابع والذى ينص على** ما طرق وأساليب التقويم المقرر إلكتروني باستخدام برنامج كورس لاب (Course Lab) في رياضة الكاراتيه لطلاب الفر قة الثانية بكلية التر بية الر ياضية جامعة أسيوط؟

#### الاستخلاصات:

في ضوء أهداف البحث وفي حدود العينة المختارة والإجراءات التسي اتبعهــا ومـــا توصلت الباحثه إليه من نتائج :

١– بالنسبة للهدف العام لمقرر رياضة الكاراتيه كان بنسبة مئويـــة بلغــت (١٠٠%)، إمـــا بالنسبة للمستهدف من ندريس المقرر فقد اتفق آراء الخبراء حول المعلومات والمفــاهيم ككل (٩٧.٣١%)، وتراوحت النسبة المئويـــة للمهـــارات الذهنيـــة ككـــل (٩٥.٣١%)، وتراوحت النسبة المئوية للمهارات المهنية ككل (٢٦.٦٢%)، وتراوحت النسبة المئويـــة للمهارات العامة ككل (٩٦.٣٧%)، وبذلك يكون قد توصلت الباحثه للإجابة على التساؤل الأول حول ما الأهداف التي يسعى مقرر الكاراتيه إلى تحقيقها.

٢– وكانت الخبرات النظرية والتطبيقية لمحتوى مقرر رياضة الكاراتيـــه فقــد كانـــت آراء الخبر اء حول المحتوى النظرى ككل تراوحت النسبة المئوية ما بين (٢٨.٦٨: ١٠٠%)، بينما المحتوى التطبيقي ككل تراوحت النسبة المئوية ما بين (٢٦.١٠١: ١٠٠%).

٣– وكانت طرق وأساليب الندريس والوسائل المعينة لمقرر الكاراتيه فقد كانت آراء الخبراء حول طرق التدريس الجانب النظرى ككل تراوحت (٩٨.٩٤%)، بينما طرق التــدريس الجانب العملي ككل تراوحت (٩٨.٤١%)، بينما آراء الخبراء حول أســـاليب التـــدريس الجانب النظري ككل تراوحت (٨٩٧.٨٩)، بينما أساليب التدريس الجانب العملي ككــل تراوحت (٩٨.٤٢%)، بينما آراء الخبراء حول الوسائل المعينة الجانب النظـري ككــل تر اوحت (٩٧.٨٩%)، بينما الوسائل المعينة الجانب العملي ككل تر اوحت (٩٩.٤٧%). ٤— وكانت طرق وأساليب التقويم لمقرر رياضة الكاراتيه لكلية التربية الرياضية فقد كانست آراء الخبراء ككل تراوحت (٩٤٨.٩٤%).

التو صبات:

في ضوع ما أسفرت عنه نتائج البحث من استخلاصـــات يمكـــن أن تقـــدم الباحثــــه التوصبات الآتبة:

- ضرورة تطبيق المقرر الإلكتروني المقترح للكاراتيه على طلاب كلية التربية الرياضـــية جامعة اسيوط ومختلف كليات التربية الرياضية بجمهورية مصر العربية.
- تطوير طريقة تدريس مقرر الكاراتيه ً من الشكل التقليدي إلى استخدام التعلم الإلكتروني بجمبع أشكاله وأنواعه.
- ضرورة تفعيل استخدام برنامج كورس لاب (Course Lab) في عمليتي التعليم والتعلم.
- تصميم مقررات إلكترونية لجميع المقررات الدراسية في كلية التربية الرياضية جامعـــة اسيوط باستخدام برنامج كورس لاب (Course Lab) وذلك لما له أثـــر إيجـــابي فـــي نطوير عمليتي التعليم والتعلم.
- تطوير المقررات الدراسية بما يؤدي إلى إعداد خريج مؤهل علمياً وفقا لمتطلبات ســـوق العمل.
- توجيه نظر القائمين على تصميم المقررات والدروس إلى الندريب الإلكتروني إلى أهمية استخدام برنامج الكورس لاب في تصميم المقررات والدروس في التخصصات المختلفة.
- إجراء أبحاث أخرى باستخدام برنامج الكورس لاب على مقررات أخرى لعينات مختلفة.

### 

أولًا: المراجع العربية:

- ١– إبراهيم بن عبد العزيز الدعيلج (٢٠٠٧م): المناهج (المكونات، الأســس، التنظيمـــات، التطوير)، دار الفكر العربي، القاهرة.
- ٢– أبو النجا أحمد عز الدين (٢٠٠٠م): الاتجاهات الحديثة فـــي طـــرق تـــدريس التربيـــة الرياضية، دار المعارف، القاهر ة.
- ٣– أهمد إبراهيم بكر زيدان(٢٠٠٩م):"الكار اتيه وشبح الملاكمة الفر عونية العربية"، مركـــز الكتاب للنشر ، القاهر ة.
- ٤— أحمد إبراهيم بكر زيدان(٢٠١٠م):"الكاراتيه بأحدث الطرق العلمية والعمليـــة"، مركـــز الكتاب للنشر ، القاهر ة.
- ٥− أهمد إبراهيم قنديل(١٠٠٨م): المناهج الدراسية الواقع والمستقبل، مصر العربية للنشر والتوزيع، القاهرة.
- ٦– احمد حسن اللقاني(٢٠٠٥م): المناهج بين النظرية والتطبيق، ط٣، عالم الكتب، القاهرة. √− أهمد عفت محمد محمــــود (٢٠٠٦م): تأثير برنامج تعليمي بإستخدام بعـــض الوســــائل المعينة على تعليم المهارات الأساسية في هوكي الميدان، رسالة ماجستير غبر منشور ة، كلبة التربية الرباضية، جامعة أسبوط.
- ٨– أحمد ماهر أنور حسن، على محمد عبد المجيد، إيمان أحمد مـــاهر أنـــور (٢٠٠٧م): التدريس في التربية الرياضية بين النظرية والتطبيق، دار الفكر العربي، القاهر ة.
- ٩– أهمد محمد سالم (٢٠٠٤م): تكنولوجيا التعليم والتعلم الإلكتروني، مكتبة الرشد، المملكة العربية السعودية، الرياض.
- ١٠–أحمد محمود محمد إبراهيم (١٩٩٥م): "مبادئ التخطيط للبر امج التعليميــــة والتدريبيـــة رياضة الكاراتيه"، منشاة المعارف، الاسكندرية.
- ١١–أحمد محمود محمد إبراهيم (٢٠٠٥م): "موسوعة محددات التدرريب الرياضي النظرية والتطبيقية لتخطيط البرامج التدريبية"، منشاة المعارف، الأسكندرية.
- ١٢–أحمد محمود محمد إبراهيم (٢٠١١م): "الموســـوعة العلميـــة والتطبيقيـــة الاتجاهـــات والمحددات الحديثة لأساليب التقنين والتخطيط للبرامج التدريبية برياضــــة الكار اتيه"، منشاة المعار ف، الأسكندر ية.
- ۱۳–ا**شرف محمد على بيرم (٢٠٠٦م):** مقرر دراسي مقترح للتربية الرياضية كمقرر ثقافي

لطلاب جامعة اسيوط، رسالة ماجستير غيـــر منشــــورة، كليــــة التربيـــة الر ياضية، جامعة اسيوط. ٤ ١–ا**يهاب محمد عماد الدين (٢٠١٨م):** مقرر الكتروني لتربية القوام وتأثيره على الثقافـــة القو امية لطلاب كلية التزبية الرياضية بجامعة بنها، رسالة دكتور اه غيسر منشور ة، كلية التربية الرياضية، جامعة حلوان. ١٥-إيهاب محمد فهيم (٢٠٠٦م): تصميم موقع تعليمي على شبكة الإنترنت وأثره على تعلم

بعض مسابقات المبدان والمضمار لدى طلبسة التسدريس بكليسة التربيسة الرياضية بطنطا، رسالة دكتوراه غير منشورة، كلية التربيـــة الرياضــــية، حامعة طنطا.

- ١٦-تامر محمود السعيد محمد (٢٠١١): خطة مقترحة لتطوير منهاج كرة اليــد بكليــات التربية الرياضية بجمهورية مصر العربية فسي ضسوء معسايير الجسودة الشاملة، رسالة دكتوراة غير منشورة، كلية التربيـــة الرياضــــية، جامعـــة المنصور ة.
- ١٧–حسن الباتع محمد عبد العاطي (٢٠٠٦م): تصميم مقرر عبر الإنترنت من منظــورين مختلفين البنائي والموضوعي وقياس فاعليته في نتمية التحصيل والتفكيـــر الناقد والاتجاه نحو التعلم القائم على الإنترنت لدى طلاب كليسة التربيسة جامعة الإسكندرية، رسالة دكتوراه غير منشورة، كلية التربيـــة، جامعـــة الاسكندر بة.
- ١٨–حلمي أحمد الوكيل، محمد أمين المفتى (٢٠٠٤م): المناهج (المفهوم، العناصر ، الأسس، التنظيمات، التطوير)، مكتبة الأنجلو المصرية، القاهرة.

۱۹–**حنان بنت سليمان البراشدية واخرون"(۲۰۱۹م):** فعالية استخدام برنامج كـــورس لاب Lab Course في تدريس وتقويم العلوم في تحسن التحصيل الدراسي والاتجاه نحو المادة لدى طالبات الصف العاشر الأساسى بســلطنة عمـــان بحث منشور ، جامعة السلطان قابوس، مجلة الدر اسات التربوية والنفســـية، مج ۱۳، ع۳.

- ٢٠–خالد محمد سليمان الكردي(١٠١٦م): منهاج مقترح لرياضة الســباحة لطـــلاب كليـــة التربية البدنية والرياضية بجامعة الحديدة الجمهوريسة اليمنيسة، رسسالة دكتوراه غير منشورة، كلية التربية الرياضية، جامعة أسيوط.
- ٢١–را**نيا محمد حسن سعيد (٢٠٠٦م):** منهاج مقترح لمسابقات الميدان والمضمار لطالبات

كلية التربية الرياضية بجامعة المنيا، رسالة دكتوراة غير منشورة، كليسة التر بية الر ياضية، جامعة المنيا. ۲۲–**رانیا مرسی ابو العباس (۲۰۰٤م):** منهاج تعبیر حرکی لطالبات کلیة التربیة الریاضیة جامعة اسيوط، رسالة دكتور اه غير منشورة، كلية التربية الرياضية، جامعة اسبو ط. ۲۳–**رشا ناجح علی (۲۰۰۷م):** برنامج تعلیمی مقتر ح من خلال تصــــمیم نمـــوذج لموقــــع انترنت وأثره على تعلم بعض مهارات التمرينات الفنية الإيقاعية لطالبسات كلية التربية الرياضية جامعة المنيا"، رسالة دكتوراه غير منشورة، كليـــة التربية الرياضية، جامعة المنيا. ٢٤-رشدي احمد طعيمة، على احمد مدكور، ايمان احمد هريدي(٢٠١٠م): المرجــع فـــي مناهج تعليم اللغة العربية للناطقين بلغات اخـــرى، دار الفكـــر العربــــى، القاهر ة. ٢٥–ريما سعد الجرف (٢٠٠٨م) : متطلبات تفعيل مقر ارت مودل الإلكتر ونية بمر احل التعليم العام بالمملكة العربية السعودية، الملتقى الأول للتعليم الإلكتروني، بحــث منشــور، وزارة التربيـــة والتعلـــيم المملكـــة العربيـــة الســـعودية. http://www.eqra.com.sa/Data/dt- 0021.pdf ٢٦-زينب على عمر، غادة جلال عبد الحكيم (٢٠٠٨م): طرق تدريس التربية الرياضـــية، الأسس النظرية والتطبيقات العملية، دار الفكر العربي، القاهرة. ٢٧–طارق مصطفى عصمت(٢٠١٥): تأثير استخدام الوسائط الفائقة على جوانب تعلم بعض المهارات الأساسية في رياضة كرة القدم لطلاب كلية التربيـــة الرياضــــية بجامعة الأز هر ، رسالة دكتوراة غير منشورة، كلية التربيسة الرياضـــية، جامعة الأز هر . ٢٨–عادل عبد السلام فشوط خليفة(٢٠١٤م): منهاج مقترح لألعاب المضرب بقسم التربيـــة البدنية كلية التربية جامعة الجبل الغربي– بليبيا، رســـالة دكتــوراة غيـــر منشورة، كلية التربية الرياضية للبنين، جامعة الأسكندرية. ٢٩–**عفاف عبد الكريم(٢٠٠٥م):** تصميم المناهج في التربية البدنية، الناشر منشاة المعارف، الاسكندر بة. ٣٠–عفاف عثمان مصطفى، نادية رشاد داوود، مصطفى كامل الزنكلوني(٢٠٠٧م): أضواء

 $90V$ على مناهج التربية الرياضـــية، دار الوفــاء لـــدنيا الطباعـــة والنشـــر، الاسكندر بة. ٣١–عمار محمد عزيز السرحمن(٢٠٠٨م): بناء منهاج كرة السلة لطلاب كلية التربية جامعة الحديدة – الجمهورية اليمنية، رسالة دكتوراه غير منشورة، كلية التربيــة الر ياضية، جامعة أسيوط. ٣٢–عمار ناصر حياة(٢٠١٥م): منهاج مقترح للسباحة بكلية التربية الرياضية جامعة ميسان في ضوء الجودة والإعتماد، رسالة ماجستير غير منشورة، كلية التربيـــة الرياضية، جامعة المنصورة. ٣٣–عمرو السبد محمود التفاهني(٢٠٠٣م): تأثير إستخدام التغذية الراجعة بإستخدام الوسائط المتعددة على تعلم بعض المهار ات الساسية في الهوكي، رســالة دكتــوراه غير ٍ منشور ة، كلية التربية الرياضية ببورسعيد، جامعة قناة السويس. ٣٤–عمرو توني على تسن سيد"(١٩ ٢٠٢م): تصميم مقرر الكتروني باستخدام برنامج كورس لإب(Course Lab) في تنمية جدارات فن الاتصال والسكرتارية لطلاب المدارس الثانوية الفنية الفندقية في ضوء المعايير العالمية، رسالة ماجستير غير منشورة، كلبة الترببة، جامعة طنطا. ٣٥-فتحي على أحمد (٢٠٢١م): مقرر الكتروني مقترح لفلسفة وتاريخ التربيـــة الرياضــــية لطلاب كلية التربية الرياضية، جامعة اسيوط، رســالة ماجســتير غيـــر منشورة، كلية التربية الرياضية، جامعة اسيوط. ٣٦–فؤاد محمد موسى(٢٠٠١م): المناهج ( مفهومها– اسسها– عناصر ها– تنظيماتها)، عامر للطباعة والنشر، المنصورة. ٣٧–فوزي طه ابراهيم، رجب احمد الكلزة(٢٠٠٠م): المناهج المعاصــــــرة، الناشـــــر منشــــاة المعار ف، الإسكندر بة. ٣٨-فوز ي عبد السلام الشربيني، عفت مصطفى الطناوي(٢٠١٥م): المنساهج مفهومهــا-اسس بنائها– عناصر ها– تنظيماها، مركز الكتاب للنشر، القاهرة. ٣٩–فوز ي عبد السلام الشربيني، عفت مصـــطفي الطنـــاو ي(١٦، ٢م): تصـــميم المنـــاهج والبرامج التعليمية بين النظرية والممارسة، مركز الكتاب للنشر، القاهرة. . ٤-ليلي عبد العزيز زهران(٢٠٠٦م): الاصول العلمية والفنية لبناء المناهج والبرامج في التربية الرياضية، دار زهران للنشر والتوزيع، القاهرة.

$$
\mathsf{A} \circ \mathsf{A}
$$

٤١-ل**ينا على سلامة القرعان(٢٠١٧م):** أثر بناء وتدريس مقرر إلكتروني علـــي تحصـــيل الطالبات في جامعة القصيم: مساق الإسلام وبناء المجتمع"، بحث منشور ، المجلة التربوية الدولية المتخصصة، المجلد السادس ، العدد الثاني عشــــر ، دار سمات للدر اسات والبحوث.

- ٤٢-ماجدة فتحي عبد الحميد شعله(٢٠٠٧م): تاثير إستخدام الحاسب الألي على تعلم بعض المهارات الأساسية في رياضة الهوكي، رسالة ماجستير غير منشورة، كلية التربية الرياضية ، جامعة مدينة السادات.
- ٤٣-مجلَّة التعليم الإلكتروني جامعة المنصورة(١٦، ٢م): العدد الناسع أبريـــل نمـــت مطالعته بتاريخ ١من ديسمبر من المصدر:

http://emag.mans.edu.eg/index.php?page=news&task=show&id=271

- ٤٤-محمد اسماعيل عبد المقصود(٢٠٠٧م): المهــارات العامـــة للتــدريس، دار المعرفــة الجامعية، الإسكندر بة.
- ٤٥-محمد سيد حامد على(١٣٠١٣م): مقرر الكتروني مقترح للاحصاء التطبيقي لطلاب كلية التربية الرياضية، جامعة اسيوط، رسالة ماجستير غير منشــورة، كليـــة التر ببة الر باضبة، جامعة اسبوط.
- ٤٦-محمود اسماعيل عبد الحميد الهاشمي (٢٠١٥م):"الكاراتيه"، مركز الكتــاب الحــديث للنشر ، القاهر ة.
- ٤٧-محمود عبد الحليم عبد الكريم(٢٠٠٦م): ديناميكية تدريس التربية الرياضـــية، مركـــز الكتاب للنشر ، القاهر ة.
- ٤٨-محمود عبد الحليم عبـد الكــريم(٢٠١٥): منظومـــة الرياضـــة المدرســية (البنيــة والسياسات— المناهج والبرامج الدراسية— النقويم)، دار الفكــــر العربــــي، القاهر ة.
- ٤٩-محمود عبد الحليم عبد الكريم(٢٠١٥م): منظومة الرياضة المدرسية (التعلــيم الجيــد– مهارات الندريس- المعلم ومعايير الكفاءة)، دار الفكر العربي، القاهرة.
- ٥٠–مكارم حلمي ابوهرجة، محمد سعد زغلول(٢٠٠٢م): مناهج النربية الرياضية، مركـــز الكتاب للنشر ، القاهر ة.
- ٥١–مندور عبد السلام فتح الله"(١٧١٠٢م): فاعلية الندريب الالكتروني الفـــردي والتعـــاوني على برنامج كورس لاب في تنمية مهارات تصـــميم الـــدروس وانتاجهــا

-35 [http://www.smartway-me.com](http://www.smartway-me.com/) -35 http://smartway-me.com

<sub>مجل</sub>ة أسيوط لعلوم وفنون التربية الرياضية

 $97.$ 

.<br>٦٠-يوسف قطامي، ماجد أبو جـــابر، نايفـــة قطـــامى(٢٠٠٠م): تصــــميم التـــدريس، دار الفكر للطباعة والنشر والتوزيع، عمان، الأردن.

**ثانوا:ًىالمراجعىاألجنبوظ:**

- **61- price,B.(2007):** Course Lab Quick start Guide. Electronic version seen on 15November (online): https://www.slideshare.net /Huxleypiguk/courselab-quick-start-guide
- **62- Damoense (2003):** Online Learning Implications for Effective Learning for Higher Education in South Africa-Australian Journal of educational Technology.
- **63- Freedman, and Lewis (2003):** Strategies for Improving Instructor-Student Communication in Online Education, In. F, Albalooshi Eds virtual Education, Cases in Learning & Teaching Technologies, London.
- **64- Gory, R.morrison& Deborah, L. Lowther (2005).** Integrating Computer Technology Into The Classroom, Newgersy U.S.A,personm,Education, In, P. 241 Availabel seen on 10 November2017(online) [www.naqaae.eg.](http://www.naqaae.eg/)

## **ثالثا:ًىذبكظىالمطلوماتىالدولوظ:**

**65-** http://www.courselab.co